# SeeBeyond ICAN Suite

# eIndex Single Patient Identifier Composite Application Reference Guide

Release 5.0.5

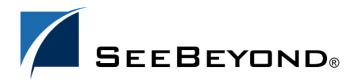

The information contained in this document is subject to change and is updated periodically to reflect changes to the applicable software. Although every effort has been made to ensure the accuracy of this document, SeeBeyond Technology Corporation (SeeBeyond) assumes no responsibility for any errors that may appear herein. The software described in this document is furnished under a License Agreement and may be used or copied only in accordance with the terms of such License Agreement. Printing, copying, or reproducing this document in any fashion is prohibited except in accordance with the License Agreement. The contents of this document are designated as being confidential and proprietary; are considered to be trade secrets of SeeBeyond; and may be used only in accordance with the License Agreement, as protected and enforceable by law. SeeBeyond assumes no responsibility for the use or reliability of its software on platforms that are not supported by SeeBeyond.

SeeBeyond, e\*Gate, e\*Way, and e\*Xchange are the registered trademarks of SeeBeyond Technology Corporation in the United States and/or select foreign countries. The SeeBeyond logo, SeeBeyond Integrated Composite Application Network Suite, eGate, eWay, eInsight, eVision, eXchange, eView, eIndex, eTL, ePortal, eBAM, and e\*Insight are trademarks of SeeBeyond Technology Corporation. The absence of a trademark from this list does not constitute a waiver of SeeBeyond Technology Corporation's intellectual property rights concerning that trademark. This document may contain references to other company, brand, and product names. These company, brand, and product names are used herein for identification purposes only and may be the trademarks of their respective owners.

© 2004 by SeeBeyond Technology Corporation. All Rights Reserved. This work is protected as an unpublished work under the copyright laws.

This work is confidential and proprietary information of SeeBeyond and must be maintained in strict confidence.

Version 20041213151251.

# **Contents**

| List of Tables                                                                                                    |                                                          |
|----------------------------------------------------------------------------------------------------|----------------------------------------------------------|
| Chapter 1                                                                                                    |                                                          |
| Introduction                                                                                                    | 9                                                        |
| About eIndex Single Patient Identifier Composite Application Overview Features and Functions                                                                                                    | 9<br>9<br>10                                             |
| What's New in This Release                                                                                                    | 10                                                       |
| About This Document What's in This Document Scope Intended Audience Document Conventions Screenshots                                                                                                    | 11<br>11<br>11<br>12<br>12<br>12                         |
| Related Documents                                                                                                    | 12                                                       |
| SeeBeyond Web Site                                                                                                    | 13                                                       |
| SeeBeyond Documentation Feedback                                                                                                    | 13                                                       |
| Chapter 2                                                                                                    |                                                          |
| eIndex Overview                                                                                                    | 14                                                       |
| eIndex Repository Components  Editors Project Components Configuration Files Database Scripts Custom Plug-ins Match Engine Configuration Files Outbound Object Type Definition (OTD) Dynamic Java API Connectivity Components Deployment Profile Environment Components | 14<br>14<br>15<br>16<br>17<br>17<br>18<br>18<br>20<br>21 |
| The Runtime Environment Functions of the Runtime Environment Runtime Environment Components                                                                                                    | 21<br>21<br>22                                           |

#### **Contents**

| Matching Service                                                              | 23       |
|-------------------------------------------------------------------------------|----------|
| eIndex Manager Service                                                        | 23       |
| Query Builder                                                                 | 23       |
| Query Manager                                                                 | 24       |
| Update Manager                                                                | 24       |
| Object Persistence Service (OPS)                                              | 24       |
| Database                                                                      | 24       |
| Enterprise Data Manager                                                       | 24       |
| Chapter 3                                                                     |          |
| <b>Understanding Operational Processes</b>                                    | 25       |
| Learning About Message Processing                                             | 25       |
| Inbound Message Processing                                                    | 26       |
| About Inbound Messages                                                        | 27       |
| The Default Inbound OTD                                                       | 28       |
| Formatting Guidelines                                                         | 28       |
| Transaction Details                                                           | 28       |
| Outbound Message Processing                                                   | 34       |
| About Outbound Messages                                                       | 34       |
| Outbound OTD Structure                                                        | 35       |
| Outbound Message Trigger Events                                               | 36       |
| Sample Outbound Message                                                       | 36       |
| Inbound Message Processing Logic                                              | 37       |
| Chapter 4                                                                     |          |
| The Database Structure                                                        | 43       |
| Overview of the eIndex Database                                               | 43       |
| eIndex Database Description                                                   | 43       |
| Database Table Overview                                                       | 44       |
| Database Table Details                                                        | 45       |
| SBYN_< <i>OBJECT_NAME</i> >                                                   | 45       |
| SBYN_ <object_name>SBR</object_name>                                          | 46       |
| SBYN_ <child_object> and SBYN_<child_object>SBR</child_object></child_object> | 46       |
| SBYN_APPL<br>SBYN_ASSUMEDMATCH                                                | 47<br>47 |
| SBYN_AUDIT                                                                    | 48       |
| SBYN_COMMON_DETAIL                                                            | 49       |
| SBYN_COMMON_HEADER                                                            | 49       |
| SBYN_ENTERPRISE                                                               | 50       |
| SBYN_MERGE                                                                    | 51       |
| SBYN_OVERWRITE                                                                | 51       |
| SBYN_POTENTIALDUPLICATES                                                      | 52       |
| SBYN_SEQ_TABLE                                                                | 53       |
| SBYN_SYSTEMOBJECT<br>SBYN_SYSTEMS                                             | 54<br>55 |
| 3D 111_3131L1913                                                              | 33       |

| SBYN_SYSTEMSBR<br>SBYN_TRANSACTION                                   | 56<br>57         |
|----------------------------------------------------------------------|------------------|
| SBYN_USER_CODE Sample Database Model                                 | 58<br><b>59</b>  |
| ·<br>                                                                |                  |
| Chapter 5                                                            |                  |
| Working with the Java API                                            | 64               |
| Overview                                                             | 64               |
| Java Class Types                                                     | 64               |
| Static Classes                                                       | 65               |
| Dynamic Object Classes                                               | 65               |
| Dynamic OTD Methods                                                  | 65               |
| Dynamic elnsight Integration Methods                                 | 65               |
| Dynamic Object Classes                                               | 65               |
| Parent Object Classes                                                | 65               |
| < <i>ObjectName</i> >Object<br>add <i><child< i="">&gt;</child<></i> | 66<br>67         |
| addSecondaryObject                                                   | 67               |
| сору                                                                 | 68               |
| dropSecondaryObject                                                  | 68               |
| get< <i>ObjectName</i> >Id<br>get< <i>Field</i> >                    | 69<br>69         |
| get< <i>Child&gt;</i>                                                | 70               |
| getChildTags                                                         | 70               |
| getMetaData<br>getSecondaryObject                                    | 70<br>71         |
| getStatus                                                            | 71               |
| set <objectname>Id</objectname>                                      | 72               |
| set <field></field>                                                  | 72<br>73         |
| setStatus<br>structCopy                                              | 73               |
| Child Object Classes                                                 | 73               |
| <child>Object</child>                                                | 74               |
| copy                                                                 | 74               |
| get <i><child></child></i> Id<br>get <i><field></field></i>          | 75<br><i>7</i> 5 |
| getMetaData                                                          | 76               |
| getParentTag                                                         | 76               |
| set< <i>Child&gt;</i> Id<br>set< <i>Field&gt;</i>                    | 76<br><i>77</i>  |
| structCopy                                                           | 77               |
| Dynamic OTD Methods                                                  | 78               |
| activateEnterpriseRecord                                             | 78               |
| activateSystemRecord                                                 | 79               |
| addSystemRecord                                                      | 79<br>80         |
| deactivateEnterpriseRecord<br>deactivateSystemRecord                 | 80<br>81         |
| executeMatch                                                         | 81               |
| executeMatchUpdate                                                   | 82               |
| findMasterController<br>getEnterpriseRecordByEUID                    | 83<br>83         |
| getEnterpriseRecordByLID                                             | 84               |
| getEUID                                                              | 85               |
| getLIDs                                                              | 85               |
| getLIDsByStatus                                                      | 86               |

#### **Contents**

| getSBR getSystemRecord getSystemRecordsByEUID getSystemRecordsByEUIDStatus lookupLIDs mergeEnterpriseRecord mergeSystemRecord searchBlock searchExact searchPhonetic transferSystemRecord updateEnterpriseRecord | 86<br>87<br>87<br>88<br>89<br>90<br>91<br>91<br>92<br>92 |
|----------------------------------------------------------------------------------------------------|----------------------------------------------------------|
| updateSystemRecord  Dynamic eInsight Integration Methods                                                                                                    | 94<br><b>94</b>                                          |
| Helper Classes                                                                                                    | 95                                                       |
| System <objectname></objectname>                                                                                                    | 95                                                       |
|                                                                                                    |                                                          |
| ClearFieldIndicator Field<br>System< <i>ObjectName</i> >                                                                                                    | 96<br>96                                                 |
| getClearFieldIndicator                                                                                                    | 96                                                       |
| get <field></field>                                                                                                    | 97                                                       |
| get <objectname></objectname>                                                                                                    | 97                                                       |
| setClearFieldIndicator                                                                                                    | 98                                                       |
| set <field></field>                                                                                                    | 98                                                       |
| set <objectname></objectname>                                                                                                    | 99                                                       |
| Parent Beans                                                                                                    | 99                                                       |
| <objectname>Bean</objectname>                                                                                                    | 100                                                      |
| count< <i>Child</i> >                                                                                                    | 100                                                      |
| countChildren                                                                                                    | 101                                                      |
| countChildren                                                                                                    | 101                                                      |
| delete< <i>Child</i> >                                                                                                    | 102                                                      |
| get <child></child>                                                                                                    | 102                                                      |
| get <child></child>                                                                                                    | 103                                                      |
| get <field></field>                                                                                                    | 103                                                      |
| get <objectname>Id</objectname>                                                                                                    | 104                                                      |
| set <child></child>                                                                                                    | 104                                                      |
| set <child></child>                                                                                                    | 105<br>105                                               |
| set< <i>Field&gt;</i><br>set< <i>ObjectName</i> >Id                                                                                                    | 106                                                      |
| Child Beans                                                                                                    | 106                                                      |
| <i><child< i="">&gt;Bean</child<></i>                                                                                                    |                                                          |
| delete                                                                                                    | 107<br>107                                               |
| get< <i>Field&gt;</i>                                                                                                    | 107                                                      |
| get< <i>Child&gt;</i> Id                                                                                                    | 108                                                      |
| set <field></field>                                                                                                    | 109                                                      |
| set< <i>Child</i> >Id                                                                                                    | 109                                                      |
| DestinationEO                                                                                                    | 110                                                      |
| getEnterprise <objectname></objectname>                                                                                                    | 110                                                      |
| Search <objectname>Result</objectname>                                                                                                    | 110                                                      |
| getEUID                                                                                                    | 111                                                      |
| getComparisonScore                                                                                                    | 111                                                      |
| get <objectname></objectname>                                                                                                    | 111                                                      |
| SourceEO                                                                                                    | 112                                                      |
| getEnterprise <objectname></objectname>                                                                                                    | 112                                                      |
| System <objectname>PK</objectname>                                                                                                    | 113                                                      |
| System<0bjectName>PK                                                                                                    | 113                                                      |
| getLocalId                                                                                                    | 113                                                      |
| getSystemCode                                                                                                    | 114                                                      |
| 0 - /                                                                                                    |                                                          |

| Glossary | 115 |
|----------|-----|
| Index    | 120 |

# **List of Tables**

| Table 1  | Document Conventions                                                                            | 12        |
|----------|-------------------------------------------------------------------------------------------------|-----------|
| Table 2  | Default Inbound Message Structure - Transaction Information                                     | 28        |
| Table 3  | Default Inbound Message Structure - Record Information                                          | 29        |
| Table 4  | Outbound OTD SBR Node                                                                           | 35        |
| Table 5  | Master Index Database Tables                                                                    | 44        |
| Table 6  | SBYN_ <object_name> Table Description</object_name>                                             | 46        |
| Table 7  | SBYN_ <object_name>SBR Table Description</object_name>                                          | 46        |
| Table 8  | SBYN_ <child_object> and SBYN_<child_object>SBR Table Description</child_object></child_object> | 46        |
| Table 9  | SBYN_APPL Table Description                                                                     | 47        |
| Table 10 | SBYN_ASSUMEDMATCH Table Description                                                             | 47        |
| Table 11 | SBYN_AUDIT Table Description                                                                    | 48        |
| Table 12 | SBYN_COMMON_DETAIL Table Description                                                            | 49        |
| Table 13 | SBYN_COMMON_HEADER Table Description                                                            | 49        |
| Table 14 | SBYN_ENTERPRISE Table Description                                                               | <b>50</b> |
| Table 15 | SBYN_MERGE Table Description                                                                    | 51        |
| Table 16 | SBYN_OVERWRITE Table Description                                                                | 51        |
| Table 17 | SBYN_POTENTIALDUPLICATES Table Description                                                      | 52        |
| Table 18 | SBYN_SEQ_TABLE Table Description                                                                | 53        |
| Table 19 | Default Sequence Numbers                                                                        | 53        |
| Table 20 | SBYN_SYSTEMOBJECT Table Description                                                             | 54        |
| Table 21 | SBYN_SYSTEMS Table Description                                                                  | 55        |
| Table 22 | SBYN_SYSTEMSBR Table Description                                                                | 56        |
| Table 23 | SBYN_TRANSACTION Table Description                                                              | 57        |
| Table 24 | SBYN_USER_CODE Table Description                                                                | 58        |

# Introduction

This chapter provides an overview of this guide and the conventions used throughout, as well as a list of supporting documents and information about using this guide.

#### What's in This Chapter

- About eIndex Single Patient Identifier Composite Application on page 9
- What's New in This Release on page 10
- About This Document on page 11
- Related Documents on page 12
- SeeBeyond Web Site on page 13
- SeeBeyond Documentation Feedback on page 13

# About eIndex Single Patient Identifier Composite Application

#### 1.1.1 Overview

eIndex provides a flexible framework to design and configure an enterprise-wide person master index that creates a single view of person information. eIndex maintains the most current information about the people who participate throughout your organization and links information from different locations and computer systems. eIndex provides accurate identification of members throughout your healthcare enterprise, and cross-references a member's local IDs using an enterprise-wide unique identification number (EUID). eIndex also ensures accurate member data by identifying potential duplicate records and providing the ability to merge or resolve duplicate records. All member information is centralized in one shared index. Maintaining a centralized database for multiple systems enables eIndex to integrate data throughout the enterprise while allowing local systems to continue operating independently.

In eIndex, you define the data structure of the information to be stored and cross-referenced. In addition, you define the logic that determines how data is updated, standardized, weighted, and matched. The structure and logic you define is stored in a group of XML configuration files, which are predefined but can be customized to meet

your processing requirements. These files are defined within the context of an eGate Project and can be modified using the XML editor provided in the Enterprise Designer.

#### 1.1.2 Features and Functions

eIndex provides features and functions that allow you to customize the data structure, database, and logic of the master person index. eIndex provides the following features:

- Rapid Development—eIndex allows for rapid and intuitive development of a
  master person index, providing a predefined template that can easily be configured
  for your use.
- **Automated Component Generation**—eIndex can regenerate scripts that create the appropriate database schemas and an eGate Object Type Definition (OTD) based on the changes you make to the object structure.
- Configurable Survivor Calculator—eIndex provides predefined strategies for determining which field values to populate in the single best record (SBR). You can define different survivor rules for each field, and you can implement a custom survivor strategy.
- Flexible Architecture—eIndex provides a flexible platform that allows you customize the object structure, allowing you to design an application that specifically meets your data processing needs.
- Configurable Matching Algorithm—eIndex provides support for both the SeeBeyond Match Engine and the Ascential™ INTEGRITY™ matching algorithm. In addition, you can plug in a custom matching algorithm.
- **Custom Java API**—eIndex generates a Java API that is customized to the object structure you define. You can call the methods in this API in the Collaborations that define the transformation rules for data inbound to eIndex.

## 12 What's New in This Release

This release provides enhancements to the Enterprise Data Manager (EDM) and Query Manager. The following changes are included in this release.

- The ability to search by local ID and system was added to the History Search page of the EDM.
- The ability to search by local IDs on the Potential Duplicate Search page of the EDM
  was enhanced so existing local IDs are found (previously only the local IDs of the
  record that caused the potential duplicate were found).
- The local ID field, column, and screen area labels on the EDM are now configurable, and can be changed to a name more appropriate for your organization.
- The Query Manager was enhanced to allow custom queries to be written using combinations of nested AND and OR operations. Previously, only AND operations were supported.

## 13 About This Document

This guide provides comprehensive information about the database structure, the Java API, and message processing for the SeeBeyond® eIndex™ Single Patient Identifier Composite Application (eIndex). As a component of SeeBeyond's Integrated Composite Application Network (ICAN) Suite, eIndex helps you integrate information from disparate systems throughout your organization. This guide describes how messages are processed through the master index, provides a reference for the dynamic Java API, and describes the database structure. The master index is highly customizable, so your implementation may differ from some of the descriptions contained in this guide. This guide is intended to be used with the eIndex Single Patient Identifier Composite Application Configuration Guide and the eIndex Single Patient Identifier Composite Application User's Guide.

#### 1.3.1 What's in This Document

This guide is divided into five chapters that cover the topics shown below.

- Chapter 1 "Introduction" gives a general preview of this document—its purpose, scope, and organization—and provides sources of additional information.
- Chapter 2 "eIndex Overview" gives an overview of eIndex, and discusses the architecture, integration servers, and the eIndex Project.
- Chapter 3 "Understanding Operational Processes" gives an overview of how inbound and outbound messages are processed, and includes information about how certain configuration attributes affect processing.
- Chapter 4 "The Database Structure" describes the database structure and how the structure is defined based on the object structure definition. It also provides a sample database diagram.
- Chapter 5 "Working with the Java API" gives implementation information about the eIndex Java API, and provides a reference of the dynamic methods created for the method OTD and eInsight integration.

# 1.3.2 **Scope**

This guide provides information about message processing in eIndex and about the eIndex Java API. The API is designed to help you transform data and transfer the information into and out of the eIndex database using eGate Collaborations, Services, and eWays. This guide also provides an overview of the data processing flow, based on the the sample Project, and describes the database structure.

This guide provides information about the Java API Library, but does not serve as a complete reference (a complete reference is provided in the Javadocs for eIndex). This guide compliments the eIndex Single Patient Identifier Composite Application User's Guide, the eIndex Single Patient Identifier Composite Application Configuration Guide, and the eIndex Javadocs. Once you understand the default processing, you can configure eIndex for your custom data and processing requirements.

Section 1.4
Related Documents

This guide does not explain how to install eIndex, or how to implement an eIndex Project. For a list of publications that contain this information, see "Related Documents" on page 12.

#### 1.3.3 Intended Audience

Any user who works with the connectivity components or uses the Java API should read this guide. A thorough knowledge of eIndex is not needed to understand this guide. It is presumed that the reader of this guide is familiar with the eGate environment and GUIs, eGate Projects, Oracle database administration, and the Java programming language. The reader should also be familiar with the data formats used by the systems linked to eIndex, the operating system(s) on which eGate and the eIndex database run, and current business processes and information system (IS) setup.

#### 1.3.4 Document Conventions

The following conventions are observed throughout this document.

| Text                                                                     | Convention                                              | Example                                                                                                    |
|--------------------------------------------------------------------------|---------------------------------------------------------|----------------------------------------------------------------------------------------------------|
| Button, file, icon, parameter, variable, method, menu, and object names. | <b>Bold</b> text                                        | <ul> <li>Click OK to save and close.</li> <li>From the File menu, select Exit.</li> <li>Select the logicalhost.exe file.</li> <li>Enter the timeout value.</li> <li>Use the getClassName() method.</li> <li>Configure the Inbound File eWay.</li> </ul> |
| Command line arguments and code samples                                  | Fixed font. Variables are shown in <b>bold italic</b> . | bootstrap -p <b>password</b>                                                                                                    |
| Hypertext links                                                          | Blue text                                               | http://www.seebeyond.com                                                                                                    |

**Table 1** Document Conventions

#### 1.3.5 **Screenshots**

Depending on what products you have installed, and how they are configured, the screenshots in this document may differ from what you see on your system.

# 1.4 Related Documents

SeeBeyond has developed a suite of user's guides and related publications that are distributed in an electronic library. The following documents may provide information useful in creating your customized index. In addition, complete documentation of the elndex Java API is provided in Javadoc format.

Section 1.5 SeeBeyond Web Site

- eIndex Single Patient Identifier Composite Application User's Guide
- eIndex Single Patient Identifier Composite Application Configuration Guide
- Implementing the SeeBeyond Match Engine with eIndex
- Implementing Ascential INTEGRITY with eIndex
- eGate Integrator User's Guide
- eGate Integrator System Administration Guide
- SeeBeyond ICAN Suite Deployment Guide

# 1.5 SeeBeyond Web Site

The SeeBeyond Web site is your best source for up-to-the-minute product news and technical support information. The site's URL is:

http://www.seebeyond.com

# 1.6 SeeBeyond Documentation Feedback

We appreciate your feedback. Please send any comments or suggestions regarding this document to:

docfeedback@seebeyond.com

# eIndex Overview

eIndex is a highly configurable master person index that allows you to define the data structure and processing logic for the records stored in the eIndex database. This chapter provides overview information about eIndex and how the Project defines the master person index.

#### What's in This Chapter

- eIndex Repository Components on page 14
- The Runtime Environment on page 21

# 2.1 eIndex Repository Components

The Repository components of eIndex are designed to work within the eGate Enterprise Designer to create and configure eIndex, and to define connectivity between external systems and eIndex. This section describes the Repository components; the runtime components are described in "Runtime Environment Components" on page 22.

The primary Repository components of eIndex are:

- Editors
- Project Components
- Environment Components

#### 2.1.1 Editors

eIndex provides the following editors to help you customize the files in the eIndex Project.

- XML Editor—allows you to review and customize the XML configuration files. This
  editor provides verification services for XML syntax (schema validation is provided
  through eIndex). The XML editor is automatically launched when you open an
  eIndex configuration file.
- Text Editor—allows you to review and customize the database scripts. This editor is very similar to the XML editor but without the verification services. The text editor is automatically launched when you open an eIndex database script.

 Java Source Editor—allows you to create and customize custom plug-in classes for eIndex. This editor is a simple text editor, similar to the Java Source Editor in the Java Collaboration Editor. The Java source editor is automatically launched when you open a custom plug-in file.

# 2.1.2 **Project Components**

eIndex is implemented within a Project in Enterprise Designer. The eIndex Project includes configuration files, database scripts, and custom plug-ins that you can customize. When you generate the Project, additional components are updated, including a method OTD, an outbound OTD, eInsight web page methods, and the necessary .jar files. To complete the Project, you create a Connectivity Map and Deployment Profile.

Additional eGate components must be added to the client Projects that share data with eIndex, including Services, Collaborations, OTDs, Web Connectors, eWays, JMS Queues, JMS Topics, and so on. You can use the standard Enterprise Designer editors, such as the OTD or Collaboration editors, to create these components.

Following is a list of eIndex Project components.

- Configuration Files
- Database Scripts
- Custom Plug-ins
- Match Engine Configuration Files
- Object Type Definitions
- Dynamic Java Methods
- Connectivity Components
- Deployment Profile

**Figure 1 on page 16** illustrates the Project and Environment components of eIndex Studio.

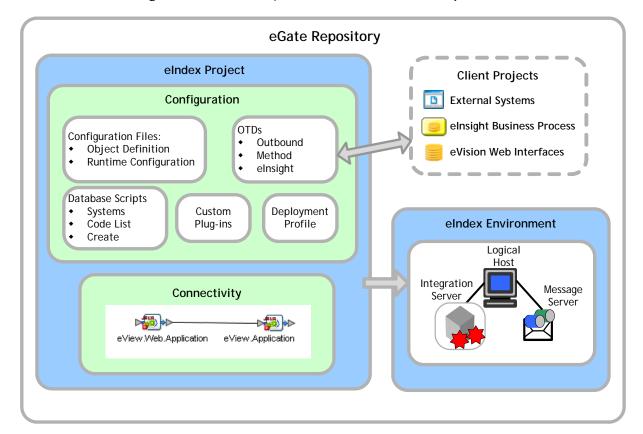

Figure 1 eIndex Project and Environment Components

## **Configuration Files**

Several XML files together determine certain characteristics of eIndex, such as how data is processed, queried, and matched. These files configure runtime components of eIndex, which are listed in "Runtime Environment Components" on page 22.

- **Object Definition**—Defines the data structure of eIndex.
- **Enterprise Data Manager**—Configures the search functions and appearance of the EDM, along with debug information and security information.
- Candidate Select—Configures the Query Builder component of eIndex, and defines the available queries.
- Match Field—Configures the Matching Service, and defines the fields to be standardized and the fields to use for matching. It also specifies the match and standardization engines to use.
- Threshold—Configures the eIndex Manager Service, and defines certain system parameters, such as match thresholds, EUID attributes, and update modes. It also specifies the query from the Query Builder to use for matching queries.
- Best Record—Configures the Update Manager and defines the strategies used by the survivor calculator to determine the field values for the SBR.

- **Field Validation**—Defines rules for validating field values. Rules are predefined for validating the local ID field, and you can create custom validation rules to plug in to this file.
- **Security**—This file is a placeholder to be used in future versions.

#### **Database Scripts**

Several database scripts are included in the eIndex Project to allow you to create the eIndex table structure, indexes, and custom start-up data. Several additional scripts are provided for testing purposes that drop the tables and indexes you created.

- Systems—Contains a sample SQL insert statement for adding information about an
  external system to the database. You can modify this script to define you own
  systems.
- Code List—Contains the SQL statements to insert processing codes and drop-down
  list values into the database. You might need to customize this file to match the
  processing codes used by your external systems.
- Create Person database—Defines the structure of the eIndex database based on the Object Definition file, and defines indexes against standard database tables. You can customize this script, and then run it against an Oracle database to create a customized database.
- Create User Indexes—Defines indexes against the fields that are defined for the blocking query in the Candidate Select file. You can define additional indexes if needed.
- Create User Code Data—Provides a sample "insert" script for adding data to the sbyn\_user\_code table.
- Drop Person database—Used primarily in testing, when you need to drop existing
  database tables and create new ones. The delete script removes all tables related to
  elndex so you can recreate a fresh database for your Project.
- Drop User Indexes—Used primarily in testing, when you need to drop existing
  indexes, or for loading large batches of data, when indexes can slow down the
  process. This script removes all indexes defined in the Create User Indexes script.

You can also create custom scripts to store in the eIndex Project and run against the database.

# **Custom Plug-ins**

eIndex provides a method by which you can create custom processing logic for the master index. To do this, you need to define and name a custom plug-in, which is a Java class that performs the required functions. Once you create a custom plug-in, you incorporate it into eIndex by adding it to the appropriate configuration file. You can create custom update procedures and field validations. Update procedures must be referenced in the update policies of the Best Record file, and field validations must be referenced in the Field Validation file. Custom plug-ins can also be used to create custom eIndex components, such as a custom query builder or block picker.

#### **Match Engine Configuration Files**

If you are using the SeeBeyond Match Engine, several configuration files for the engine are stored in the eIndex Project. The configuration files under the Match Engine node define certain weighting characteristics and constants for the match engine. The configuration files under the Standardization Engine node define how to standardize names, business names, and address fields. You can customize any of these fields as necessary. For more information, refer to *Implementing the SeeBeyond Match Engine with eIndex*.

## **Outbound Object Type Definition (OTD)**

eIndex includes an outbound OTD based on the object structure defined in the Object Definition file. This OTD is used for distributing information that has been added or updated in eIndex to the external systems that share data with eIndex. It includes the objects and fields defined in the Object Definition file plus additional SBR information (such as the create date and create user) and additional system object information (such as the local ID and system code). If you plan to use this OTD to make eIndex data available to external systems, you must define a JMS Topic in the eIndex Connectivity Map to which eIndex can publish transactions.

## **Dynamic Java API**

Due to the flexibility of the object structure, eIndex includes several dynamic Java methods for use in Collaborations and in Web services. One set is provided in a method OTD for use in Collaborations and one set is provided for Web services. The names, parameter types, and return types of these methods vary based on whether you modify the object structure in the Object Definition file. These methods are described in Chapter 5, "Working with the Java API".

#### Method OTD

The method OTD contains Java functions you can use to define data processing rules in Collaborations for external systems. These functions allow you to define how messages received from external systems are processed by the Service. You can define rules for inserting new records, retrieving record information, updating existing records, performing match processing on incoming records, and so on.

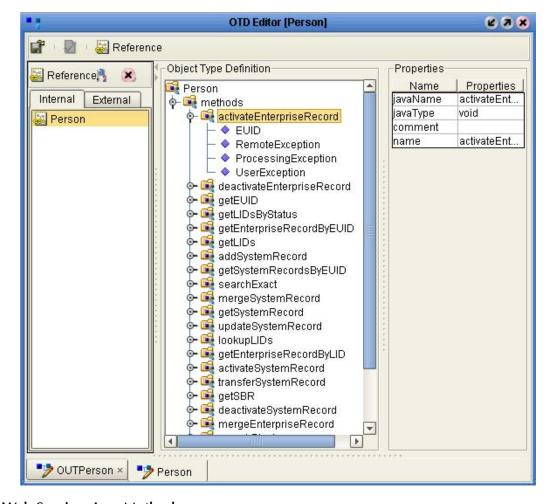

Figure 2 eIndex Method OTD

#### Web Services Java Methods

In addition to the method OTD, which can be used in Collaborations, eIndex includes a set of Java methods that can be incorporated into an eInsight Business Process for eVision Web services. These methods are a subset of those defined for the method OTD, providing the ability to view, retrieve, and match information in the eIndex database from eInsight Web pages.

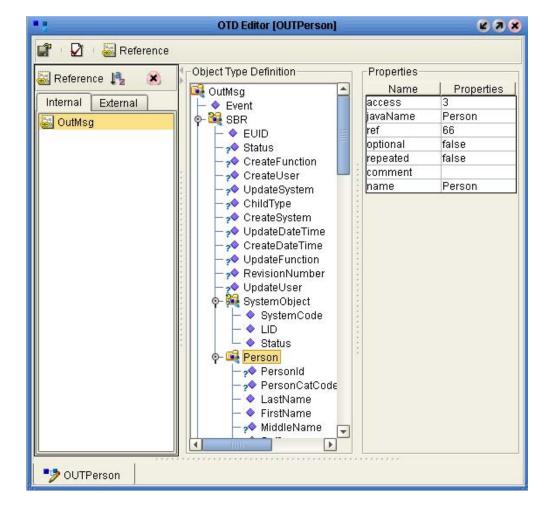

Figure 3 Outbound OTD

## **Connectivity Components**

The eIndex Project Connectivity Map only consists of two components: the Web application file and the application file. You can also include a JMS Topic for broadcasting messages or the Oracle eWay for database connectivity. In client Projects you can use any of the standard Project components to define connectivity and data flow for eIndex. Client Projects include those created for the external systems sharing data with the index and those created for eVision Web pages.

For the client Projects, you can use connectivity components from the eIndex server Project and create any standard eGate connectivity components, such as OTDs, Services, Collaborations, JMS Queues and Topics, and eWays. Client Project components transform and route incoming data into the eIndex database according to the rules contained in the Collaborations. They can also route the processed data back to the appropriate local systems through eWays.

## **Deployment Profile**

The Deployment Profile defines information about the production environment of eIndex. It contains information about the assignment of Services and message destinations to integration servers and JMS IQ Managers within the eIndex system. Each eIndex Project must have at least one Deployment Profile, and can have several, depending on the Project requirements and the number of Environments used. You must activate the deployment before you can use the eIndex runtime environment.

# 2.1.3 **Environment Components**

The eIndex Environments define the configuration of the deployment environment of the runtime environment, including the Logical Host and application server. If eIndex client Projects use the same Environment, it may also include a JMS IQ Manager, constants, Web Connectors, and External Systems. Each Environment represents a unit of software that implements eIndex. You must define and configure at least one Environment for eIndex before you can deploy the application. The integration server hosting eIndex is configured within the Environment in the Enterprise Designer. Security is defined through the Environment configuration.

For more information about Environments, see the eGate Integrator User's Guide.

# 2.2 The Runtime Environment

The eIndex runtime environment includes the eIndex database, Enterprise Data Manager (EDM), and various services that process data. In the runtime environment, data is automatically processed from external systems using the configuration you set up using the Repository components. In addition, you can monitor and manage data manually using the EDM. This section describes the runtime environment features and components.

## 2.2.1 Functions of the Runtime Environment

eIndex in the runtime environment provides the following functions to help you monitor and maintain the data shared throughout the index system.

- **Transaction History**—The system provides a complete history of each member by recording all changes to each member's data. This history is maintained for both the local system records and the SBR.
- Data Maintenance—The web-based user interface supports all the necessary
  features for maintaining data records. It allows you to add new records; view,
  update, deactivate, or reactivate existing records; and compare records for
  similarities and differences. You can perform these functions against each local
  system record or SBR associated with a member record.
- **Search**—The information contained in each SBR or system record can be obtained from the database using a variety of search criteria. You can perform searches

The Runtime Environment

against the database for a specific member or a set of members. For certain searches, the results are assigned a matching weight that indicates the probability of a match.

- Potential Duplicate Detection and Handling—One of the most important features of the eIndex system is its ability to match records and identify possible duplicates. Using matching algorithm logic, eIndex identifies potential duplicate records, and provides the functionality to correct the duplication. Potential duplicate records are easily corrected by either merging the records in question or marking the records as "resolved".
- Merge and Unmerge—You can compare potential duplicate records and then merge the records (at either the EUID or system-record level) if you find them to be actual duplicates of one another. At the EUID level, you can determine which record to retain as the active record. At the system level, you can determine which record to retain, and which information from each record to preserve in the resulting record.

# 2.2.2 Runtime Environment Components

The eIndex runtime environment is made up of several components that work together to form a complete indexing system. The primary components of the runtime environment are:

- eIndex Manager Service
- Matching Service
- Query Builder
- Query Manager
- Update Manager
- Object Persistence Service
- Database
- Enterprise Data Manager

In addition, eIndex uses the connectivity components defined in the eIndex server and client Projects to route data between external systems and the eIndex database.

The eGate Repository stores information about the configuration and structure of the runtime environment. Because eIndex is deployed within eGate, it can be implemented in a distributed environment. The eIndex system requires the SeeBeyond Integration Server to enable Web service connectivity.

The components of the eIndex runtime environment are illustrated in Figure 4.

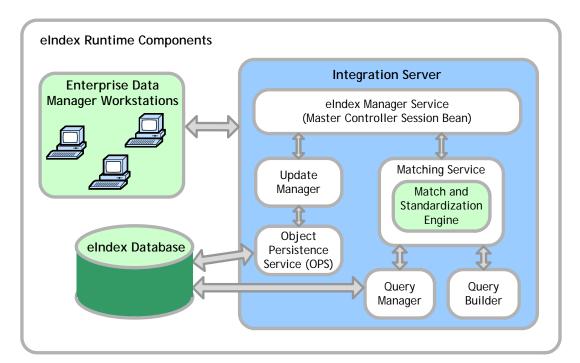

Figure 4 eIndex Runtime Environment Architecture

# 2.2.3 Matching Service

The Matching Service stores the logic for standardization (which includes data parsing and normalization), phonetic encoding, and matching. It includes the specified standardization and match engines, along with the configuration you defined for each. The Matching Service also contains the data standardization tables and configuration files for the match engine, such as the configuration files for the SeeBeyond Match Engine or the rule set files for INTEGRITY. The configuration of the Matching Service is defined in the *Match Field* file.

# 2.2.4 eIndex Manager Service

The eIndex Manager Service provides a session bean to all components of the runtime environment, such as the Enterprise Data Manager, Query Builder, and Update Manager. The service also provides connectivity to the database. The configuration of the eIndex Manager Service specifies the query to use for matching, and defines system parameters that control EUID generation, matching thresholds, and update modes. The configuration of the eIndex Manager Service is defined in the *Threshold* file.

# 2.2.5 Query Builder

The Query Builder defines all queries available to eIndex. This includes the queries performed automatically by eIndex when searching for possible matches to an incoming record. It also includes the queries performed manually through the Enterprise Data Manager (EDM). The EDM queries can be either alphanumeric or

The Runtime Environment

phonetic, and have the option of using wildcard characters. The configuration of the Query Builder is defined in the *Candidate Select* file.

# 2.2.6 Query Manager

The Query Manager is a service that performs queries against the eIndex database and returns a list of objects that match or closely match the query criteria. The Query Manager uses classes specified in the *Match Field* file to determine how to perform a query for match processing. All queries performed in the eIndex system are executed through the Query Manager.

# 2.2.7 Update Manager

The Update Manager controls how updates are made to a member's SBR by defining a survivor strategy for each field. The survivor calculator in the Update Manager uses these strategies to determine the relative reliability of the data from external systems and to determine which value for each field is populated into the SBR. The Update Manager also manages certain update policies, allowing you to define additional processing to be performed against incoming data. The configuration of the Update Manager is defined in the *Best Record* file.

# 2.2.8 Object Persistence Service (OPS)

OPS is a database service that translates high-level and descriptive object requests into actual JDBC calls. The service provides mapping from the Java object to the database and from the database to the Java object.

#### 2.2.9 Database

eIndex uses an Oracle database to store the types of information you specify for member records. The database stores local system records, the SBR for each member record, and certain administrative information, such as drop-down menu lists, processing codes, and information about the systems from which data originates. The script used to create the eIndex database structure is based on the object structure defined in the Object Definition file.

## 2.2.10 Enterprise Data Manager

The Enterprise Data Manager (EDM) is a web-based interface that allows you to monitor and maintain the data in the eIndex database. The configurable attributes of the EDM are defined in the Enterprise Data Manager file, which you can modify after you generate the eIndex application. The EDM provides the ability to manually search for records; update, add, deactivate, and reactivate records; merge and unmerge records; view potential duplicates; and view comparisons of member records.

# **Understanding Operational Processes**

eIndex uses a custom Java API library and the eGate Integrator to transform and route data into and out of the eIndex database. In order to customize the way the Java methods transform the data, it is helpful to understand the logic of the primary processing function (executeMatch) and how messages are typically processed through the eIndex system.

This chapter describes and illustrates the processing flow of messages to and from eIndex, providing background information to help design and create custom processing rules for your implementation.

#### What's in This Chapter

- Learning About Message Processing on page 25
- Inbound Message Processing on page 26
- Outbound Message Processing on page 34
- Inbound Message Processing Logic on page 37

# 3.1 Learning About Message Processing

This section of the chapter provides a summary of how inbound and outbound messages can be processed in an elndex environment. elndex cross-references records stored in various computer systems in an organization, and identifies records that might represent or do represent the same person. elndex uses the eGate Integrator, along with the connectivity components available through eGate, to connect to and share data with these external systems.

Figure 5 on page 26 illustrates the flow of information through eIndex.

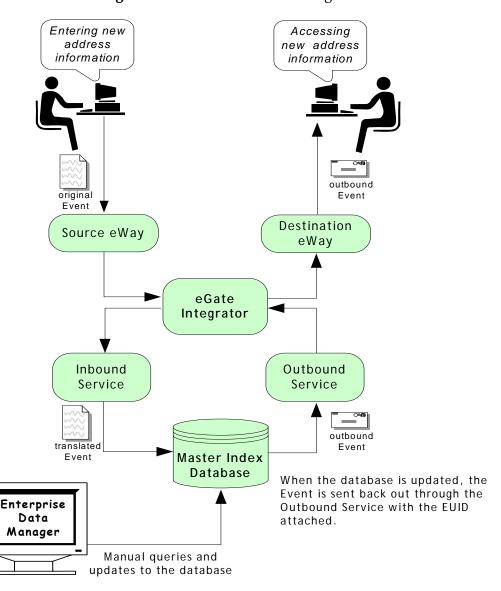

Figure 5 Master Index Processing Flow

# 3.2 Inbound Message Processing

An inbound message refers to the transmission of data from external systems to the eGate Integrator and then to the eIndex database. These messages may be sent into the database via a number of Services. Inbound messages are stored and tracked in the eGate log files. The steps below describe how inbound messages are processed.

1 Messages are created in an external system, and the enveloped message is transmitted to eGate via that system's eWay.

- 2 eGate identifies the message and the appropriate Service to which the message should be sent. The message is then routed to the appropriate Service for processing.
- 3 The message is modified into the appropriate format for the eIndex database, and validations are performed against the data elements of the message to ensure accurate delivery. The message is validated using the Java code in the Service's Collaboration and other information stored in the eIndex configuration files.
- 4 If the message was successfully transmitted to the database, the appropriate changes to the database are processed.
- 5 After eIndex processes the message, an EUID is returned (for either a new or updated record). That EUID can be sent back out through a different Service to the external system. Alternatively, the entire updated message can be published using the outbound OTD (see "Outbound Message Processing" on page 34 next).

Figure 6 below illustrates the flow of a message inbound to eIndex.

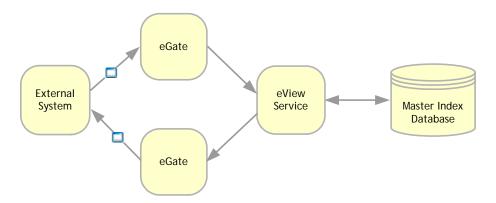

Figure 6 Inbound Message Processing Data Flow

# 3.2.1 About Inbound Messages

The format of inbound messages is defined by the inbound OTD, located in the client Project for each external system. The inbound messages can either conform to the required format for eIndex, or they can be mapped to the correct format in the Collaboration. The required format depends on how the object structure of eIndex is defined (in the Object Definition file of the eIndex Project).

In addition to the objects and fields defined in the Object Definition file, you can include standard eIndex fields. For example, you must include the system and local ID fields, and you can also include transaction information, such as the date and time of the transaction, the transaction type, user ID, and so on. The inbound OTD in the eIndex sample client Project includes system and local ID fields as well as transactional information fields. If incoming messages do not contain transactional information, eIndex applies default values to certain fields (for example, the user ID defaults to "eGate" and the date and time fields default to the date and time that eIndex processes the transaction).

#### 3.2.2 The Default Inbound OTD

This section describes the default format of the data to be inserted into the eIndex database. This format follows the format of the default object structure defined in the Object Definition file of the eIndex Project. You can translate the data from external systems into this format using the Collaborations of the external systems. You can also modify the default OTD (in the eIndexClient Project) to use a different format if needed.

## **Formatting Guidelines**

The default OTD contains two primary nodes: EVENT and REC. The EVENT node contains transactional information, and the REC node contains information about the person. The REC node structure should be based on the object structure defined in the Object Definition file. In order to comply with the sample OTD, the format of the data being transmitted into the eIndex database needs to be reformatted as follows:

- Each record consists of two types of information: Transaction details and record details. These are delimited by a pair of angled brackets (<>).
- The records must be delimited. Each segment is separated by an ampersand (&), each field is separated by a pipe (|), and each sub-field is separated by a caret (^). When a field can repeat, each repetition is separated by a tilde (~). There are four segments, which appear as follows:

```
EVNT segment <> ID segment & DEMO Segment & AUX segment <>
```

For information about each field, see Tables 2 and 3. Note that most fields in eIndex are configurable, so you are not restricted to the fields listed in the table.

**Note:** The OTD should be reviewed for each site to simplify where applicable. For example, fields for which the sending systems do not collect data can be removed.

#### **Transaction Details**

The following table describes the transaction details portion of the inbound OTD structure. When a field is required, that means the field must exist in the inbound message but it can be empty. Fields that cannot be null are determined by the object structure in the Object Definition file of the eIndex Project.

**Table 2** Default Inbound Message Structure - Transaction Information

| Field         | Description                                                                          | Repeating? | Required? |
|---------------|--------------------------------------------------------------------------------------|------------|-----------|
| SegmentId     | "EVNT"                                                                               | No         | Yes       |
| MessageId     | Always leave this field blank. eIndex determines the message ID.                     | No         | Yes       |
| EventTypeCode | Always leave this field blank. eIndex automatically determines the transaction type. | No         | Yes       |
| UserId        | The user ID of the user who performed the transaction.                               | No         | Yes       |

**Table 2** Default Inbound Message Structure - Transaction Information

| Field           | Description                                                                                                    | Repeating? | Required? |
|-----------------|----------------------------------------------------------------------------------------------------|------------|-----------|
| AssigningSystem | The system code for the system on which the transaction was performed.                                         | No         | Yes       |
| Source          | The source code of the application on which the transaction was performed.                                     | No         | Yes       |
| Department      | The department code for the transaction.                                                                       | No         | Yes       |
| TerminalId      | The ID of the terminal on which the transaction was performed.                                                 | No         | Yes       |
| DateOfEvent     | The date the transaction occurred in the format <b>YYYY-MM-DD</b> .                                            | No         | Yes       |
| TimeOfEvent     | The time the transaction occurred in the format <b>HH:MM:SS</b> using a 24-hour clock (for example, 23:59:59). | No         | Yes       |

#### **Record Details**

The following table describes the main message portion of the inbound OTD structure.

 Table 3
 Default Inbound Message Structure - Record Information

| Field       | Description                                                                                                    | Repeating?                             | Required?                                                                   |
|-------------|----------------------------------------------------------------------------------------------------|----------------------------------------|-----------------------------------------------------------------------------|
| SegmentId   | "ID"                                                                                                    | No                                     | Yes                                                                         |
| EUID        | Leave this field blank. eIndex determines the EUID after it processes the message.                                                                                                    | No                                     | Yes                                                                         |
| Localid     | The person's local identifier in a specified system. This field has two sub-fields:  • Lid: The local ID assigned to the person in the system of origin.  • System: The processing code of the system of origin.  For example, if the local ID 12345 was assigned within the system SeeBeyond (with a processing code of SBYN), this field should appear as follows:   12345^SBYN                                                                        | No                                     | Yes (both<br>sub-fields<br>are<br>required)                                 |
| NonUniqueId | The person's auxiliary identifiers. This node contains a repeating field, "NUI", that contains two sub-fields:  • Id: An auxiliary ID of the specified type.  • Type: The type of auxiliary ID specified. For example, if a person's account number is 003487 and the type code for account is ACCT, this field should appear as follows:  003487^ACCT   Note: If auxiliary ID information is included, then both an ID and an ID type must be included. | Yes (the<br>NUI field is<br>repeating) | Yes (the NUI<br>field is<br>required,<br>but the sub-<br>fields are<br>not) |
| SegmentId   | "DEMO"                                                                                                    | No                                     | Yes                                                                         |

 Table 3
 Default Inbound Message Structure - Record Information

| Field          | Description                                                                                                    | Repeating?                            | Required?                                                                  |
|----------------|----------------------------------------------------------------------------------------------------|---------------------------------------|----------------------------------------------------------------------------|
| PersonCategory | The code for the person category to which the person is assigned.                                                                                                    | No                                    | Yes                                                                        |
| PersonName     | The name of the person. This field consists of five sub-fields.  • LastName: The person's last name.  • FirstName: The person's first name.  • MiddleName: The person's middle name.  • Title: The processing code of the person's title.  • Suffix: The processing code of the person's suffix to their name.  Note: The last, first, and middle names are required, but the title and suffix are not. | No                                    | Yes                                                                        |
| PersonAlias    | The alias names for the person. This nodes consists of a repeating field, "PA", that includes three sub-fields:  • LastName: The alias last name.  • FirstName: The alias first name.  • MiddleName: The middle name of the alias.                                                                                                    | Yes (the PA<br>field is<br>repeating) | Yes (the PA<br>field is<br>required,<br>but the sub-<br>fields are<br>not) |
| AltName        | Alternative names associated with this person. This field consists of five sub-fields:  • MaidenName: The person's maiden name.  • SpouseName: The name of the person's spouse.  • MotherName: The name of the person's mother.  • FatherName: The name of the person's father.  • MotherMaiden: The maiden name of the person's mother.                                                                | No                                    | Yes (the field<br>is required,<br>but the sub-<br>fields are<br>not)       |
| DateOfBirth    | The person's date of birth, in YYYY-MM-DD format.                                                                                                    | No                                    | Yes                                                                        |
| TimeOfBirth    | The time the person was born, in <b>HH:MM:SS</b> format on a 24-hour clock.                                                                                                    | No                                    | Yes                                                                        |
| Sex            | The table code of the person's gender.                                                                                                    | No                                    | Yes                                                                        |
| MaritalStatus  | The table code of the person's marital status.                                                                                                    | No                                    | Yes                                                                        |
| SSN            | The person's social security number, with no punctuation.                                                                                                    | No                                    | Yes                                                                        |

 Table 3
 Default Inbound Message Structure - Record Information

| Field         | Description                                                                                                    | Repeating? | Required?                                                            |
|---------------|----------------------------------------------------------------------------------------------------|------------|----------------------------------------------------------------------|
| DriverLicense | The driver license details for the person. This has two sub-fields:  • StateCountry: The state or country that issued the drivers license.  • LicenseNumber: The driver license number.                                                                                                    | No         | Yes (the field<br>is required,<br>but the sub-<br>fields are<br>not) |
| Race          | The table code of the person's race.                                                                                                    | No         | Yes                                                                  |
| EthnicGroup   | The table code of the person's ethnic group.                                                                                                    | No         | Yes                                                                  |
| Nationality   | The table code of the person's nationality.                                                                                                    | No         | Yes                                                                  |
| Religion      | The table code of the person's religion.                                                                                                    | No         | Yes                                                                  |
| Language      | The table code of the language spoken by the person.                                                                                                    | No         | Yes                                                                  |
| Death         | Death information about the person. This field consists of three sub-fields:  • DeathFlag: An indicator of whether the person is deceased. Should be Y if deceased.  • DateOfDeath: If deceased, the date of death in YYYY-MM-DD format.  • DeathCertificateNumber: The ID number on the death certificate. | No         | Yes (the field<br>is required,<br>but the sub-<br>fields are<br>not) |
| BirthPlace    | <ul> <li>The location in which the person was born.</li> <li>This field consists of three sub-fields:</li> <li>BirthCity: The city in which the person was born.</li> <li>BirthState: The state in which the person was born.</li> <li>BirthCountry: The country code where the person was born.</li> </ul> | No         | Yes (the field<br>is required,<br>but the sub-<br>fields are<br>not) |
| VIP           | The table code of the person's VIP status.                                                                                                    | No         | Yes                                                                  |
| VeteranStatus | The table code of the person's veteran status.                                                                                                    | No         | Yes                                                                  |
| Military      | The military details for the person. This field consists of three sub-fields:  • MilitaryStatus: The code of the person's military status.  • RankGrade: The person's military rank or grade.  • MilitaryBranch: The military branch in which the person has served.                                        | No         | Yes (the field<br>is required,<br>but the sub-<br>fields are<br>not) |
| Citizenship   | The citizenship for the person.                                                                                                    | No         | Yes                                                                  |

 Table 3
 Default Inbound Message Structure - Record Information

| Field               | Description                                                                                                    | Repeating?                                 | Required?                                                            |
|---------------------|----------------------------------------------------------------------------------------------------|--------------------------------------------|----------------------------------------------------------------------|
| Pension             | The pension details for the person. This field consists of two sub-fields:  • PensionNumber: The person's pension card number.  • ExpirationDate: The expiration date of the pension card in YYYY-MM-DD format.                                                                                                    | No                                         | Yes (the field<br>is required,<br>but the sub-<br>fields are<br>not) |
| RepatriationNumber  | The person's repatriation number.                                                                                                    | No                                         | Yes                                                                  |
| DistrictOfResidence | The code of the district of residence in which the person resides.                                                                                                    | No                                         | Yes                                                                  |
| LgaCode             | The LGA code for the person.                                                                                                    | No                                         | Yes                                                                  |
| Address             | Address information for the person. This node consists of one field, "ADDR", that includes ten sub-fields:  • AddressType: The table code for the type of address.  • Street1: The first line of the street address.  • Street2: The second line of the street address.  • Street3: The third line of the street address.  • Street4: The fourth line of the street address.  • City: The city or suburb of the address.  • state_or_province: State or province  • Zip: The zip code of the address.  • ZipExt: The zip code extension of the address.  • County: The table code of the county in which the address is located.  • Country: The table code of the address's country.  Note: If address information is included in a message, by default the AddressType and Street1 fields are required. Any other required fields are determined by the Object Definition file. | Yes (the<br>ADDR field<br>is<br>repeating) | Yes (the field is required, but the subfields are not)               |

 Table 3
 Default Inbound Message Structure - Record Information

| Field        | Description                                                                                                    | Repeating?                            | Required?                                                                         |
|--------------|----------------------------------------------------------------------------------------------------|---------------------------------------|-----------------------------------------------------------------------------------|
| Phone        | Telephone information for the person. This node consists of one field, "PH", that includes three sub-fields:  • PhoneType: The table code of the telephone type.  • PhoneNumber: The telephone number, with no punctuation characters.  • PhoneExt: The extension to the telephone number.  Note: If telephone information is included in a message, the Type and PhoneNumber fields must be present for each telephone number. | Yes (the PH<br>field is<br>repeating) | Yes (the field<br>is required,<br>but the sub-<br>fields are<br>not)              |
| SegmentId    | "AUX"                                                                                                    | No                                    | No                                                                                |
| Class (CL)   | This field includes five miscellaneous subfields that can contain strings up to 20-characters.                                                                                                    | Yes<br>(maximum<br>of five)           | Yes (the field is required if there is an AUX segment, but the subfields are not) |
| String (STR) | Additional strings for site-specific purposes. This field contains 10 sub-fields. The first six are a maximum of 40 characters. Sub-fields seven to nine are a maximum of 100 characters. The tenth sub-field is a maximum of 255 characters.                                                                                                    | Yes<br>(maximum<br>of ten)            | Yes (see<br>above)                                                                |
| Date (DT)    | This field includes five miscellaneous date sub-fields in <b>YYYY-MM-DD</b> format.                                                                                                    | Yes<br>(maximum<br>of five)           | Yes (see<br>above)                                                                |

#### **Sample Inbound Event**

Below is a sample data record that follows the default format described in the previous tables.

EVNT | | | JJONES | CBMC | CBMC | | | 2003-06-15 | 10:20:24<>
ID | | 239487209^CBMC | 23438742^ACCT&DEMO | P | WARREN^ELIZABETH^JUNE
^PHD^ | MILLER^ELIZABETH^J | MILLER^ANDREW^JULIE^MARK^MARTIN | 19
60-05-14 | 15:01:08 | F | M | 555-44-4555 | ^ | W | 28 | | AG | ENGL | ^ | | ^ | N | N | ^ | USA |
^ | | | | H^2347 SHORELINE DRIVE^UNIT 3^^SHEFFIELD^CT^09877^^ CAPE
BURR^UNST~O^1490 WAYFIELD ROAD^FLOOR 5^SUITE 519^^CAPE
BURR^CT^09877^^^UNST | CH^9895557811^CB^9895553214^1212&AUX | ~~~~ |
STANDARD MEMBERSHIP~~~~~~ | 1999-09-12~2000-12-15~~~<>

# 3.3 Outbound Message Processing

An outbound message refers to the transmission of data from the eIndex database to any external system. Messages can be transmitted from eIndex in two ways. The first way is by transmitting the output of **executeMatch** (an EUID). This is described earlier in "Inbound Message Processing" on page 26, and is only used for messages received from external systems.

The second way is by publishing messages to a JMS Topic and publishing complete, updated records to any system subscribing to that topic. Outbound messages are generated in the format of the outbound OTD when updates are made to the database from either external systems or the Enterprise Data Manager. This section describes how the second type of outbound message is processed.

- 1 When a message is received and processed by eIndex, an XML message is generated and sent to a JMS Topic, which is configured to publish messages from eIndex.
- 2 Messages published by the JMS Topic are processed through a Service whose Collaboration uses the eIndex outbound OTD. This Service modifies the message into the appropriate format.
- 3 eGate identifies the message and the external systems to which it should be sent, and then routes the message for processing via an external system eWay.

*Note:* Outbound messages are stored and tracked in the eGate log files.

Figure 7 below illustrates the flow of data for a message outbound from eIndex.

Master Index Database

JMS Topic

eView Service

eGate

External System

**Figure 7** Outbound Message Processing Data Flow

# 3.3.1 About Outbound Messages

When you customize the object definition and generate the eIndex application, an outbound OTD is created, the structure of which is based on the object definition. This OTD is used to publish changes in the eIndex database to external systems via a JMS Topic. The output of the **executeMatch** process described earlier is an EUID of the new or updated record. You can use this EUID to obtain additional information and configure a Collaboration and Service to output the data, or you can process all updates in eIndex through a JMS Topic using the outbound OTD.

#### **Outbound OTD Structure**

The outbound OTD is named after the application name of eIndex (for example, OUTCompany or OUTPerson). The outbound OTD for eIndex is named "OUTPerson". This OTD contains eight primary nodes: Event, ID, SBR, and the standard Java methods unmarshalFromString, reset, marshalToString, marshal, and unmarshal. The "Event" field is populated with the type of transaction that created the outbound message, and the "ID" field is populated with the unique identification code of that transaction. The SBR node is the portion of the OTD created from the Object Definition file. By default, the outbound OTD publishes messages in XML format. Table 4 describes the components of the SBR portion of the outbound OTD.

Table 4 Outbound OTD SBR Node

| Node           | Descriptions                                                                                                    |  |
|----------------|----------------------------------------------------------------------------------------------------|--|
| EUID           | The EUID of the record that was inserted or modified.                                                                                                    |  |
| Status         | The status of the record.                                                                                                    |  |
| CreateFunction | The date the record was first created.                                                                                                    |  |
| CreateUser     | The logon ID of the user who created the record.                                                                                                    |  |
| UpdateSystem   | The processing code of the external system from which the updates to an existing record originated.                                                                                                    |  |
| ChildType      | The name of the parent object.                                                                                                    |  |
| CreateSystem   | The processing code of the external system from which the record originated.                                                                                                    |  |
| UpdateDateTime | The date and time the record was last updated.                                                                                                    |  |
| CreateDateTime | The date and time the record was created.                                                                                                    |  |
| UpdateFunction | The type of function that caused the record to be modified.                                                                                                    |  |
| RevisionNumber | The revision number of the record.                                                                                                    |  |
| UpdateUser     | The logon ID of the user who last updated the record.                                                                                                    |  |
| SystemObject   | The fields in this node contain local ID and system information.                                                                                                    |  |
| SystemCode     | The processing code of the system that created the new record or caused an existing record to be updated.                                                                                                    |  |
| LID            | The local ID associated with the above system for the published record.                                                                                                    |  |
| Status         | The status of the system record.                                                                                                    |  |
| Person         | The fields in this node are defined by the object structure (as defined in the Object Definition file). It is named by the parent object and contains all fields and child objects defined in the structure. This section varies depending on your customizations. |  |

#### **Outbound Message Trigger Events**

When outbound messaging is enabled, the following transactions automatically generate an outbound message that is sent to the JMS Topic.

- Activating a system record
- Activating an enterprise record
- Adding a system record
- Creating an enterprise record
- Deactivating a system record
- Deactivating an enterprise record
- Merging an enterprise record
- Merging a system record
- Transferring a system record
- Unmerging an enterprise record
- Unmerging a system record
- Updating an enterprise record
- Updating a system record

#### Sample Outbound Message

The following text is a sample outbound message for eIndex based on the default configuration. Your outbound messages may appear differently depending on how you configure the client Project connectivity components.

```
<?xml version="1.0" encoding="UTF-8"?>
<OutMsq Event="UPD" ID="0000000000000044005">
<SBR EUID="1000008001" Status="active" CreateFunction="Add"</pre>
ChildType="Person" CreateSystem="System" UpdateFunction="Update"
RevisionNumber="5" CreateUser="eview" UpdateSystem="System"
UpdateDateTime="12/16/2003 17:40:44" CreateDateTime="12/16/2003
17:36:58" UpdateUser="eview">
<SystemObject SystemCode="CBMC" LID="434900094" Status="active">
</SystemObject>
<Person PersonId="000000000000000000" PersonCatCode="PT"</pre>
LastName="WRAND" FirstName="ELIZABETH" MiddleName="SU" Suffix=""
Title="PHD" DOB="12/12/1972 00:00:00" Death="" Gender="F" MStatus="M"
SSN="555665555" Race="B" Ethnic="23" Religion="AG" Language="ENGL"
SpouseName="MARCUS" MotherName="TONIA" MotherMN="FLEMING"
FatherName="JOSHUA" Maiden="TERI" PobCity="KINGSTON" PobState=""PobCountry="JAMAICA" VIPFlag="N" VetStatus="N"
FnamePhoneticCode="E421" LnamePhoneticCode="RAN"
MnamePhoneticCode="S250" MotherMNPhoneticCode="FLANANG"
MaidenPhoneticCode="TAR" SpousePhoneticCode="M622"
MotherPhoneticCode="T500" FatherPhoneticCode="J200"
DriversLicense="CT111333111" DriversLicenseSt="CT" Dod=""
DeathCertificate="" Nationality="USA" Citizenship="USA" PensionNo=""
PensionExpDate="" RepatriationNo="" DistrictOfResidence="" LgaCode=""
MilitaryBranch="NONE" MilitaryRank="NONE" MilitaryStatus="NONE" DummyDate="" Class1="" Class2="" Class3="" Class4="" Class5=""
String1="ADMINISTRATION" String2="LEVEL 5" String3="EWRAY@HERE.MED"
```

```
String4="" String5="" String6="" String7="" String8="" String9=""
String10="" Date1="12/15/1995 00:00:00" Date2="12/31/2005 00:00:00"
Date3="" Date4="" Date5="" StdFirstName="ELIZABETH"
StdLastName="WRAND" StdMiddleName="SUSAN">
<Phone PhoneId="0000000000000011001" PhoneType="CC"</pre>
Phone="9895558768" PhoneExt="">
</Phone>
<Phone PhoneId="000000000000000000" PhoneType="CH"</pre>
Phone="9895554687" PhoneExt="">
<Alias AliasId="0000000000000016001" LastName="TERI"
FirstName="ELIZABETH" MiddleName="SU" LnamePhoneticCode="TAR"
FnamePhoneticCode="E421" MnamePhoneticCode="S250"
StdFirstName="ELIZABETH" StdLastName="TERI" StdMiddleName="SUSAN">
</Alias>
<Address AddressId="0000000000000011001" AddressType="H"</pre>
AddressLine1="1220 BLOSSOM STREET" AddressLine2="UNIT 12"
AddressLine3="" AddressLine4="" City="SHEFFIELD" StateCode="CT"
PostalCode="09877" PostalCodeExt="" County="CAPEBURR"
CountryCode="UNST" HouseNumber="1220" StreetDir=""
StreetName="BLOSSOM" StreetNamePhoneticCode="BLASAN" StreetType="St">
</Address>
<AuxId AuxIdId="0000000000000000000" AuxIdDef="ACCT" Id="1155447">
</AuxId>
<AuxId AuxIdId="000000000000000010001" AuxIdDef="INS" Id="55488877">
</AiixId>
<Comment CommentId="000000000000000000" CommentCode="1A"</pre>
EnterDate="12/12/2003 00:00:00" CommentText="UPDATED CLEARANCE TO
LEVEL 5">
</Comment>
</Person>
</SBR>
</OutMsg>
```

# 3.4 Inbound Message Processing Logic

When records are transmitted to eIndex, **executeMatch** is called and a series of processes are performed to ensure that accurate and current data is maintained in the database. In the sample Project configuration, these processes are defined in the Collaboration using the functions defined in the customized method OTD. The steps performed by **executeMatch** are outlined below, and the diagrams on the following pages illustrate the message processing flow. The processing steps performed in your environment may vary from this depending on how you customize the Collaboration and Connectivity Map.

The following steps refer to the following parameters and element in the eIndex Threshold file (these are described in the eIndex Single Patient Identifier Composite Application Configuration Guide):

- OneExactMatch parameter
- SameSystemMatch parameter
- MatchThreshold parameter
- DuplicateThreshold parameter

## • update-mode element

- 1 When a message is received by eIndex, a search is performed for any existing records with the same local ID and system as those contained in the message. This search only includes records with a status of **A**, meaning only active records are included. If a matching record is found, an existing EUID is returned.
- 2 If an existing record is found with the same system and local ID as the incoming message, it is assumed that the two records represent the same person. Using the EUID of the existing record, eIndex performs an update of the record's information in the database.
  - If the update does not make any changes to the person's information, no further processing is required and the existing EUID is returned.
  - If there are changes to the person's information, the updated record is inserted into database, and the changes are recorded in the sbyn\_transaction table.
  - If there are changes to key fields (that is, fields used for matching or for the blocking query) and the update mode is set to pessimistic, potential duplicates are re-evaluated for the updated record.
- 3 If no records are found that match the record's system and local identifier, a second search is performed using the blocking query. A search is performed on each of the defined query blocks to retrieve a candidate pool of potential matches.
  - Each record returned from the search is weighted using the fields defined for matching in the inbound message.
- 4 After the search is performed, the number of resulting records is calculated.
  - If a record or records are returned from the search with a matching probability weight above the match threshold, eIndex performs exact match processing (see Step 5).
  - If no matching records are found, the inbound message is treated as a new record. A new EUID is generated and a new record is inserted into the database.
- 5 If records were found within the high match probability range, exact match processing is performed as follows:
  - If only one record is returned from this search with a matching probability that is equal to or greater than the match threshold, additional checking is performed to verify whether the records originated from the same system (see Step 6).
  - If more than one record is returned with a matching probability that is equal to or greater than the match threshold and exact matching is set to *false*, then the record with the highest matching probability is checked against the incoming message to see if they originated from the same system (see Step 6).
  - If more than one record is returned with a matching probability that is equal to or greater than the match threshold and exact matching is *true*, a new EUID is generated and a new record is inserted into the database.
  - If no record is returned from the database search, or if none of the matching records have a weight in the exact match range, a new EUID is generated and a new record is inserted into the database.

**Note:** Exact matching is determined by the OneExactMatch parameter, and the match threshold is defined by the MatchThreshold parameter. For more information about these parameters, see the eIndex Single Patient Identifier Composite Application Configuration Guide.

- 6 When records are checked for same system entries, eIndex tries to retrieve an existing local ID using the system of the new record and the EUID of the record that has the highest match weight.
  - If a local ID is found and same system matching is set to *true*, a new record is inserted, and the two records are considered to be potential duplicates. These records are marked as same system potential duplicates.
  - If a local ID is found and same system matching is set to *false*, it is assumed that the two records represent the same person. Using the EUID of the existing record, eIndex performs an update, following the process described in Step 2 earlier.
  - If no local ID is found, it is assumed that the two records represent the same person and an assumed match occurs. Using the EUID of the existing record, eIndex performs an update, following the process described in Step 2 earlier.
- 7 If a new record is inserted, all records that were returned from the blocking query are weighed against the new record using the matching algorithm. If a record is updated and the update mode is pessimistic, the same occurs for the updated record. If the matching probability weight of a record is greater than or equal to the potential duplicate threshold, the record is flagged as a potential duplicate (for more information about thresholds, see the *eIndex Single Patient Identifier Composite Application Configuration Guide*).

The flow charts on the following pages provide a visual representation of the processes performed by the default sample Project. Figures 8 and 9 represent the primary flow of information. Figure 10 expands on update procedures illustrated in Figures 8 and 9.

Message containing a system and local ID, plus relevant data, is received Lookup system and local ID in the sbyn\_enterprise table Perform update on Are the the existing record system and local ID (see Figure 10 pair found? expansion) No Perform matching algorithm search Are records found with Perform a new matching weights equal to or record insert greater than the duplicate threshold? Processing complete Yes

Figure 8 Inbound Message Processing in the Sample Project

Go to A

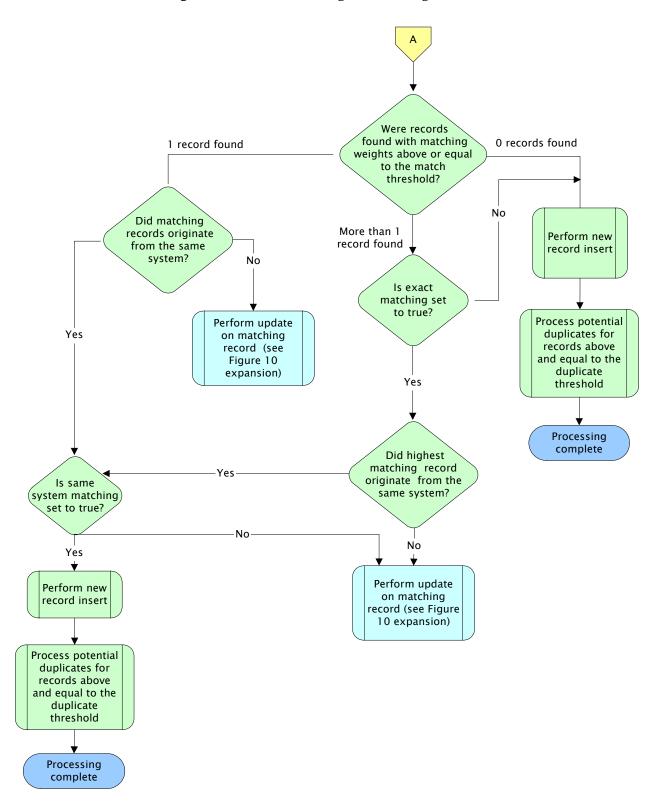

Figure 9 Inbound Message Processing (cont'd)

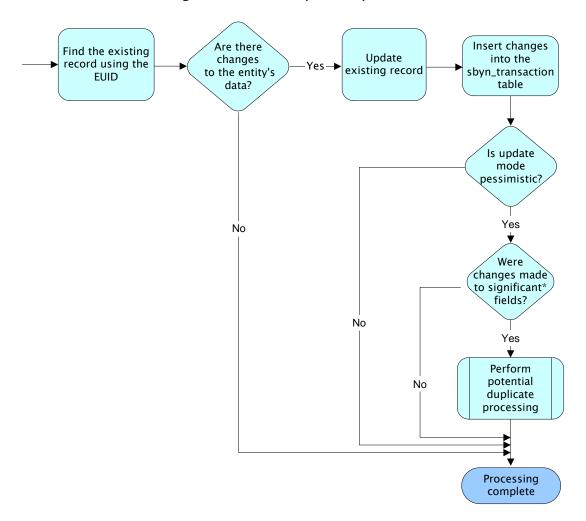

Figure 10 Record Update Expansion

\* Significant fields for potential duplicate processing include those defined for matching and those included in the blocking query used for matching

# The Database Structure

This chapter provides information about the eIndex database, including descriptions of each table and a sample entity relationship diagram. All information in this chapter pertains to the default version of the database. Your implementation may vary depending on the customizations made to the Object Definition and to the scripts used to create the eIndex database.

## What's in This Chapter

- Overview of the eIndex Database on page 43
- eIndex Database Description on page 43
- Sample Database Model on page 59

# 4.1 Overview of the eIndex Database

The eIndex database stores information about the members being indexed. The database stores records from local systems in their original form, and also stores a record for each person that is considered to be the single best record (SBR).

The structure of the database tables that store person information is dependent on the information specified in the Object Definition file. eIndex includes a script to create the tables and fields in the eIndex database based on the information in the Object Definition file If you update the Object Definition file, generating the application updates the database scripts accordingly. This allows you to define the database as you define the object structure.

# 4.2 eIndex Database Description

While most of the structures created in the database are based on information in the Object Definition file, some of the tables, such as sbyn\_seq\_table and sbyn\_common\_detail, are standard for all implementations. This section describes both types of tables and the fields contained in each table.

# 4.2.1 Database Table Overview

The eIndex database includes tables that store common maintenance information, transactional information, external system information, and information about the objects stored in the database. The database includes the tables listed in Table 5 on the following page.

 Table 5
 Master Index Database Tables

| Table Name                             | Description                                                                                                    |
|----------------------------------------|----------------------------------------------------------------------------------------------------|
| SBYN_ <object_name></object_name>      | Stores information for the parent objects associated with local system records (by default, <i>Person</i> objects). This database table is named by the parent object name. Only one table stores parent object information for system records.                                                                                                    |
| SBYN_ <object_name>SBR</object_name>   | Stores information for the parent objects associated with single best records (by default, <i>Person</i> objects). This database table is named by the parent object name followed by "SBR". Only one table stores parent object information for SBRs.                                                                                                    |
| SBYN_ <child_object></child_object>    | Stores information for child objects associated with local system records. These database tables are named by their object name. For example, a table storing address objects is named sbyn_address; a table storing comment objects is named sbyn_comment. There may be several tables storing child object information for system records.               |
| SBYN_ <child_object>SBR</child_object> | Stores information for child objects associated with a single best record. These database tables are named by their object name followed by "SBR". For example, a table storing address objects is named sbyn_addresssbr; a table storing comment objects is named sbyn_commentsbr. There may be several tables storing child object information for SBRs. |
| SBYN_APPL                              | Lists the applications with which each item in stc_common_header is associated. Currently the only item in this table is <b>eView</b> .                                                                                                    |
| SBYN_ASSUMEDMATCH                      | Stores information about records that were automatically merged by eIndex.                                                                                                    |
| SBYN_AUDIT                             | Stores audit information about each time person information is accessed in the eIndex database.                                                                                                    |
| SBYN_COMMON_DETAIL                     | Contains all of the processing codes associated with the items listed in sbyn_common_header.                                                                                                    |

 Table 5
 Master Index Database Tables

| Table Name               | Description                                                                                                    |
|--------------------------|----------------------------------------------------------------------------------------------------|
| SBYN_COMMON_HEADER       | Contains a list of the different types of processing codes used by eIndex. These types are also associated with the drop-down lists you can specify for the EDM.                                                                                                    |
| SBYN_ENTERPRISE          | Stores the local ID and system pairs, along with their associated EUID.                                                                                                    |
| SBYN_MERGE               | Stores information about all merge and unmerge transactions processed from either external systems or the EDM.                                                                                                    |
| SBYN_OVERWRITE           | Stores information about fields that are locked for updates in an SBR.                                                                                                    |
| SBYN_POTENTIALDUPLICATES | Stores a list of potential duplicate records and flags potential duplicate pairs that have been resolved.                                                                                                    |
| SBYN_SEQ_TABLE           | Stores the sequential codes that are used in other tables in the eIndex database, such as EUIDs, transaction numbers, and so on.                                                                                                    |
| SBYN_SYSTEMOBJECT        | Stores information about the system objects in the database, including the local ID and system, create date and user, status, and so on.                                                                                                    |
| SBYN_SYSTEMS             | Stores a list of systems in your organization, along with defining information.                                                                                                    |
| SBYN_SYSTEMSBR           | Stores transaction information about an SBR, such as the create or update date, status, and so on.                                                                                                    |
| SBYN_TRANSACTION         | Stores a history of changes to each record stored in the database.                                                                                                    |
| SBYN_USER_CODE           | Like the sbyn_common_detail table, this table stores processing codes and drop-down list values. This table contains additional validation information that allows you to validate information in a dependent field (for example, to validate cities against the entered postal code). |

# 4.2.2 Database Table Details

The tables on the following pages describe each column in the default eIndex database tables.

# SBYN\_<OBJECT\_NAME>

This table stores the parent object in each system record received by eIndex. By default, the table is named SBYN\_PERSON. It is linked to the tables that store each child object in the system record by the *<object\_name>* is the name

of the parent object). This table contains the columns listed below regardless of the design of the object structure, and also contains a column for each field you defined for the parent object in the Object Definition file.

**Table 6** SBYN\_<*OBJECT\_NAME*> Table Description

| Column Name                   | Data Type    | Column Description                                                                                                    |
|-------------------------------|--------------|----------------------------------------------------------------------------------------------------|
| SYSTEMCODE                    | VARCHAR2(20) | The system code for the system that produced the EUID record.                                                                |
| LID                           | VARCHAR2(25) | A local identification code assigned by the specified system.                                                                |
| <object_name>ID</object_name> | Varies       | A unique ID for the parent object in a system record. This is named according to the parent object. For example, "personid". |

## SBYN\_<OBJECT\_NAME>SBR

This table stores the parent object of the SBR for each enterprise object in the master index database. By default, the table is named SBYN\_PERSONSBR. It is linked to the tables that store each child object in the SBR by the <code><object\_name>id</code> column (where <code><object\_name></code> is the name of the parent object). This table contains the columns listed below regardless of the design of the object structure, and also contains a column for each field defined for the parent object in the Object Definition file.

**Table 7** SBYN\_<*OBJECT\_NAME*>SBR Table Description

| Column Name                   | Data Type    | Column Description                                                                                                    |
|-------------------------------|--------------|----------------------------------------------------------------------------------------------------|
| EUID                          | VARCHAR2(20) | The enterprise unique identifier assigned by eIndex.                                                                         |
| <object_name>ID</object_name> | VARCHAR2(20) | A unique ID for the parent object in a system record. This is named according to the parent object. For example, "personid". |

# SBYN\_<CHILD\_OBJECT> and SBYN\_<CHILD\_OBJECT>SBR

The sbyn\_<*child\_object>* tables (where <*child\_object>* is the name of a child object in the object structure) store information about the child objects associated with a system record in eIndex. The sbyn\_<*child\_object>*sbr tables store information about the child objects associated with an SBR. All tables storing child object information contain the columns listed below. The remaining columns are defined by the fields you specify for each child object in the object structure definition file, including any standardized or phonetic fields.

**Table 8** SBYN\_<*CHILD\_OBJECT*> and SBYN\_<*CHILD\_OBJECT*>SBR Table Description

| Column Name                   | Data Type    | Column Description                                                                     |
|-------------------------------|--------------|----------------------------------------------------------------------------------------|
| <object_name>ID</object_name> | VARCHAR2(20) | The unique identification code for the parent object associated with the child object. |

**Table 8** SBYN\_<*CHILD\_OBJECT>* and SBYN\_<*CHILD\_OBJECT>*SBR Table Description

| Column Name                     | Data Type    | Column Description                                                                                    |
|---------------------------------|--------------|----------------------------------------------------------------------------------------------------|
| <child_object>ID</child_object> | VARCHAR2(20) | The unique identification code for each record in the child object table. This column cannot be null. |

## SBYN\_APPL

This table stores information about the applications used in the eIndex system. Currently, there is only one entry, "eView".

 Table 9
 SBYN\_APPL Table Description

| Column Name   | Data Type    | Description                                                                                                    |
|---------------|--------------|----------------------------------------------------------------------------------------------------|
| APPL_ID       | NUMBER(10)   | The unique sequence number code for the listed application.                                                                  |
| CODE          | VARCHAR2(8)  | A unique code for the application.                                                                                           |
| DESCR         | VARCHAR2(30) | A brief description of the application.                                                                                      |
| READ_ONLY     | CHAR(1)      | An indicator of whether the current entry can be modified. If the value of this column is "Y", the entry cannot be modified. |
| CREATE_DATE   | DATE         | The date the application entry was created.                                                                                  |
| CREATE_USERID | VARCHAR2(20) | The logon ID of the user who created the application entry.                                                                  |

# SBYN\_ASSUMEDMATCH

This table maintains a record of each assumed match transaction that occurs in eIndex, allowing you to review these transactions and, if necessary, reverse an assumed match. This table can grow quite large over time; it is recommended that the table be archived periodically.

 Table 10
 SBYN\_ASSUMEDMATCH Table Description

| Column Name    | Data Type    | Description                                                                  |
|----------------|--------------|------------------------------------------------------------------------------|
| ASSUMEDMATCHID | VARCHAR2(20) | The unique ID for the assumed match transaction.                             |
| EUID           | VARCHAR2(20) | The EUID into which the incoming record was merged.                          |
| SYSTEMCODE     | VARCHAR2(20) | The processing code of the system from which the incoming record originated. |
| LID            | VARCHAR2(25) | The local ID of the record in the source system.                             |

 Table 10
 SBYN\_ASSUMEDMATCH Table Description

| Column Name        | Data Type    | Description                                                                                   |
|--------------------|--------------|-----------------------------------------------------------------------------------------------|
| WEIGHT             | VARCHAR2(20) | The matching weight between the incoming record and the EUID record into which it was merged. |
| TRANSACTION NUMBER | VARCHAR2(20) | The transaction number associated with the assumed match transaction.                         |

# SBYN\_AUDIT

This table maintains a log of each instance in which any of the eIndex tables are accessed in the eIndex database through the EDM. This includes each time a record appears on a search results page, a comparison page, the View/Edit page, and so on. This log is only maintained if the EDM is configured for it.

 Table 11
 SBYN\_AUDIT Table Description

| Column Name         | Data Type     | Description                                                                                                    |
|---------------------|---------------|----------------------------------------------------------------------------------------------------|
| AUDIT_ID            | VARCHAR2(20)  | The unique identification code for the audit record. This column cannot be null.                                                                                                    |
| PRIMARY_OBJECT_TYPE | VARCHAR2(20)  | The name of the parent object as defined in the Object Definition file.                                                                                                    |
| EUID                | VARCHAR2(15)  | The EUID whose information was accessed during an EDM transaction.                                                                                                    |
| EUID_AUX            | VARCHAR2(15)  | The second EUID whose information was accessed during an EDM transaction. A second EUID appears when viewing information about merge and unmerge transactions, comparisons, and so on. |
| FUNCTION            | VARCHAR2(32)  | The type of transaction that caused the audit record to be written. This column cannot be null.                                                                                        |
| DETAIL              | VARCHAR2(120) | A brief description of the transaction that caused the audit record to be written.                                                                                                    |
| CREATE_DATE         | DATE          | The date the transaction that created the audit record was performed. This column cannot be null.                                                                                      |
| CREATE_BY           | VARCHAR2(20)  | The user ID of the person who performed the transaction that caused the audit log. This column cannot be null.                                                                         |

## SBYN\_COMMON\_DETAIL

This table stores the processing codes and description for all of the common maintenance data elements. This is the detail table for sbyn\_common\_header. Each data element in sbyn\_common\_detail is associated with a data type in sbyn\_common\_header by the **common\_header\_id** column. None of the columns in this table can be null.

 Table 12
 SBYN\_COMMON\_DETAIL Table Description

| Column Name      | Data Type    | Description                                                                                                    |
|------------------|--------------|----------------------------------------------------------------------------------------------------|
| COMMON_DETAIL_ID | NUMBER(10)   | The unique identification code of the common table data element.                                                                                                    |
| COMMON_HEADER_ID | NUMBER(10)   | The unique identification code of the common table data type associated with the data element (as stored in the common_header_id column of the sbyn_common_header table). |
| CODE             | VARCHAR2(20) | The processing code for the common table data element.                                                                                                    |
| DESCR            | VARCHAR2(50) | A description of the common table data element.                                                                                                    |
| READ_ONLY        | CHAR(1)      | An indicator of whether the common table data element can be modified.                                                                                                    |
| CREATE_DATE      | DATE         | The date the data element record was created.                                                                                                    |
| CREATE_USERID    | VARCHAR2(20) | The user ID of the person who created the data element record.                                                                                                    |

## SBYN\_COMMON\_HEADER

This table stores a description of each type of common maintenance data, and is the header table for sbyn\_common\_detail. Together, these tables store the processing codes and drop-down menu descriptions for each common table data type. Common table data types might include Religion, Language, Marital Status, and so on. None of the columns in this table can be null.

 Table 13
 SBYN\_COMMON\_HEADER Table Description

| Column Name      | Data Type    | Description                                                                                                    |
|------------------|--------------|----------------------------------------------------------------------------------------------------|
| COMMON_HEADER_ID | VARCHAR2(10) | The unique identification code of the common table data type.                                                       |
| APPL_ID          | VARCHAR2(10) | The application ID from sbyn_appl that corresponds to the application for which the common table data type is used. |

 Table 13
 SBYN\_COMMON\_HEADER Table Description

| Column Name    | Data Type    | Description                                                                                                    |
|----------------|--------------|----------------------------------------------------------------------------------------------------|
| CODE           | VARCHAR2(8)  | A unique processing code for the common table data type.                                                           |
| DESCR          | VARCHAR2(50) | A description of the common table data type.                                                                       |
| READ_ONLY      | CHAR(1)      | An indicator of whether an entry in the table is read-only (if this column is set to "Y", the entry is read-only). |
| MAX_INPUT_LEN  | NUMBER(10)   | The maximum number of characters allowed in the code column for the common table data type.                        |
| TYP_TABLE_CODE | VARCHAR2(3)  | This column is not currently used.                                                                                 |
| CREATE_DATE    | DATE         | The date the common table data type record was created.                                                            |
| CREATE_USERID  | VARCHAR2(20) | The user ID of the person who created the common table data type record.                                           |

# SBYN\_ENTERPRISE

This table stores a list of all the system and local ID pairs assigned to the person records in the eIndex database, along with the associated EUID for each pair. This table is linked to sbyn\_systemobject by the **systemcode** and **lid** columns, and is linked to sbyn\_systemsbr by the **euid** column. This table maintains links between the SBR and its associated system objects. None of the columns in this table can be null.

 Table 14
 SBYN\_ENTERPRISE Table Description

| Column Name | Data Type    | Description                                                     |
|-------------|--------------|-----------------------------------------------------------------|
| SYSTEMCODE  | VARCHAR2(20) | The processing code of the system associated with the local ID. |
| LID         | VARCHAR2(25) | The local ID associated with the system and EUID.               |
| EUID        | VARCHAR2(20) | The EUID associated with the local ID and system.               |

# SBYN\_MERGE

This table maintains a record of each merge transaction that occurs in eIndex, both through the EDM and the eGate Project. It also records any unmerges that occur.

 Table 15
 SBYN\_MERGE Table Description

| Column Name            | Data Type    | Description                                                                                       |
|------------------------|--------------|---------------------------------------------------------------------------------------------------|
| MERGE_ID               | VARCHAR2(20) | The unique, sequential identification code of merge record. This column cannot be null.           |
| KEPT_EUID              | VARCHAR2(20) | The EUID of the record that was retained after the merge transaction. This column cannot be null. |
| MERGED_EUID            | VARCHAR2(20) | The EUID of the record that was not retained after the merge transaction.                         |
| MERGE_TRANSACTIONNUM   | VARCHAR2(20) | The transaction number associated with the merge transaction. This column cannot be null.         |
| UNMERGE_TRANSACTIONNUM | VARCHAR2(20) | The transaction number associated with the unmerge transaction.                                   |

## SBYN\_OVERWRITE

This table stores information about the fields that are locked for updates in the SBRs. It stores the EUID of the SBR, the ePath to the field, and the current locked value of the field.

 Table 16
 SBYN\_OVERWRITE Table Description

| Column Name | Data Type     | Description                                                               |
|-------------|---------------|---------------------------------------------------------------------------|
| EUID        | VARCHAR2(20)  | The EUID of an SBR containing fields for which the overwrite lock is set. |
| PATH        | VARCHAR2(200) | The ePath to a field that is locked in an SBR from the EDM.               |
| ТҮРЕ        | VARCHAR2(20)  | The data type of a field that is locked in an SBR.                        |
| INTEGERDATA | NUMBER(38)    | The data that is locked for overwrite in an integer field.                |
| BOOLEANDATA | NUMBER(38)    | The data that is locked for overwrite in a boolean field.                 |
| STRINGDATA  | VARCHAR2(200) | The data that is locked for overwrite in a string field.                  |
| BYTEDATA    | CHAR(2)       | The data that is locked for overwrite in a byte field.                    |
| LONGDATA    | LONG          | The data that is locked for overwrite in a long integer field.            |

 Table 16
 SBYN\_OVERWRITE Table Description

| Column Name   | Data Type    | Description                                                        |
|---------------|--------------|--------------------------------------------------------------------|
| DATEDATA      | DATE         | The data that is locked for overwrite in a date field.             |
| FLOATDATA     | NUMBER(38,4) | The data that is locked for overwrite in a floating integer field. |
| TIMESTAMPDATA | DATE         | The data that is locked for overwrite in a timestamp field.        |

# SBYN\_POTENTIALDUPLICATES

This table maintains a list of all records that are potential duplicates of one another. It also maintains a record of whether a potential duplicate pair has been resolved or permanently resolved.

 Table 17
 SBYN\_POTENTIALDUPLICATES Table Description

| Column Name          | Data Type     | Description                                                                                                    |
|----------------------|---------------|----------------------------------------------------------------------------------------------------|
| POTENTIALDUPLICATEID | VARCHAR2(20)  | The unique identification number of the potential duplicate transaction.                                                   |
| WEIGHT               | VARCHAR2(20)  | The matching weight of the potential duplicate pair.                                                                       |
| ТҮРЕ                 | VARCHAR2(15)  | This column is reserved for future use.                                                                                    |
| DESCRIPTION          | VARCHAR2(120) | A description of what caused the potential duplicate flag.                                                                 |
| STATUS               | VARCHAR2(15)  | The status of the potential duplicate pair. The possible values are:  • U—Unresolved • R—Resolved • A—Resolved permanently |
| HIGHMATCHFLAG        | VARCHAR2(15)  | This column is reserved for future use.                                                                                    |
| RESOLVEDUSER         | VARCHAR2(30)  | The user ID of the person who resolved the potential duplicate status.                                                     |
| RESOLVEDDATE         | DATE          | The date the potential duplicate status was resolved.                                                                      |
| RESOLVEDCOMMENT      | VARCHAR2(120) | Comments regarding the resolution of the duplicate status.                                                                 |
| EUID2                | VARCHAR2(20)  | The EUID of the second record in the potential duplicate pair.                                                             |
| TRANSACTIONNUMBER    | VARCHAR2(20)  | The transaction number associated with the transaction that produced the potential duplicate flag.                         |

Table 17 SBYN\_POTENTIALDUPLICATES Table Description

| Column Name | Data Type    | Description                                                   |
|-------------|--------------|---------------------------------------------------------------|
| EUID1       | VARCHAR2(20) | The EUID of the first record in the potential duplicate pair. |

## SBYN\_SEQ\_TABLE

This table controls and maintains a record of the sequential identification numbers used in various tables in the database, ensuring that each number is unique and assigned in order. Several of the ID numbers maintained in this table are determined by the object structure. The numbers are assigned sequentially, but are allocated in chunks of 1000 numbers for optimization (so the index does not need to query the sbyn\_seq\_table table for each transaction). The chunk size for the EUID sequence is configurable. If the Repository server is reset before all allocated numbers are used, the unused numbers are discarded and never used, and numbering is restarted at the beginning of the next 1000-number chunk.

 Table 18
 SBYN\_SEQ\_TABLE Table Description

| Column Name | Data Type    | Description                                                                                     |
|-------------|--------------|-------------------------------------------------------------------------------------------------|
| SEQ_NAME    | VARCHAR2(20) | The name of the object for which the sequential ID is stored.                                   |
| SEQ_COUNT   | NUMBER(38)   | The current value of the sequence. The next record will be assigned the current value plus one. |

The default sequence numbers are listed in Table 19.

**Table 19** Default Sequence Numbers

| Sequence Name      | Description                                                                                                    |
|--------------------|----------------------------------------------------------------------------------------------------|
| EUID               | The sequence number that determines how EUIDs are assigned to new records. The chunk size for the EUID sequence number is configurable in the eIndex Project Threshold file. |
| POTENTIALDUPLICATE | The sequence number assigned each potential duplicate transaction record in sbyn_potentialduplicates (column name "potentialduplicateid").                                   |
| TRANSACTIONNUMBER  | The sequence number assigned to each transaction in eIndex. This number is stored in sbyn_transaction (column name "transactionnumber").                                     |
| ASSUMEDMATCH       | The sequence number assigned to each assumed match transaction record in sbyn_assumedmatch (column name "assumedmatchid").                                                   |
| AUDIT              | The sequence number assigned to each audit log record in sbyn_audit (column name "audit_id").                                                                                |
| MERGE              | The sequence number assigned to each merge transaction in sbyn_merge (column name "merge_id").                                                                               |

 Table 19
 Default Sequence Numbers

| Sequence Name                  | Description                                                                                                    |
|--------------------------------|----------------------------------------------------------------------------------------------------|
| SBYN_APPL                      | The sequence number assigned to each application listed in sbyn_appl (column name "appl_id")                                                                                                    |
| SBYN_COMMON_HEADER             | The sequence number assigned to each common table data type listed in sbyn_common_header (column name "common_header_id").                                                                                                    |
| SBYN_COMMON_DETAIL             | The sequence number assigned to each common table data element listed in sbyn_common_detail (column name "common_detail_id").                                                                                                    |
| <object_name></object_name>    | Each parent and child object system record table is assigned a sequential ID. The column names are named after the object (for example, sbyn_address has a sequential column named "addressid"). The parent object ID is included in each child object table. |
| <object_name>SBR</object_name> | Each parent and child object SBR table is assigned a sequential ID. The column names are named after the object (for example, sbyn_addresssbr has a sequential column named "addressid"). The parent object ID is included in each child object SBR table.    |

# SBYN\_SYSTEMOBJECT

This table stores information about the system records in the database, including their local ID and source system pairs. It also stores transactional information, such as the create or update date and function.

 Table 20
 SBYN\_SYSTEMOBJECT Table Description

| Column Name    | Data Type    | Description                                                                                                    |
|----------------|--------------|----------------------------------------------------------------------------------------------------|
| SYSTEMCODE     | VARCHAR2(20) | The processing code of the system associated with the local ID. This column cannot be null.                                     |
| LID            | VARCHAR2(25) | The local ID associated with the system and EUID (the associated EUID is found in sbyn_enterprise). This column cannot be null. |
| CHILDTYPE      | VARCHAR2(20) | The type of object being processed (currently only the name of the parent object). This column is reserved for future use.      |
| CREATEUSER     | VARCHAR2(30) | The user ID of the person who created the system record.                                                                        |
| CREATEFUNCTION | VARCHAR2(20) | The type of transaction that created the system record.                                                                         |
| CREATEDATE     | DATE         | The date the system record was created.                                                                                         |

 Table 20
 SBYN\_SYSTEMOBJECT Table Description

| Column Name    | Data Type    | Description                                                                                                |
|----------------|--------------|----------------------------------------------------------------------------------------------------|
| UPDATEUSER     | VARCHAR2(30) | The user ID of the person who last updated the system record.                                              |
| UPDATEFUNCTION | VARCHAR2(20) | The type of transaction that last updated the system record.                                               |
| UPDATEDATE     | DATE         | The date the system record was last updated.                                                               |
| STATUS         | VARCHAR2(15) | The status of the system record. The status can be one of these values:     active     inactive     merged |

# SBYN\_SYSTEMS

This table stores information about each system integrated into the eIndex environment, including the system's processing code and name, a brief description, the format of the local IDs, and whether any of the system information should be masked.

 Table 21
 SBYN\_SYSTEMS Table Description

| Column Name | Data Type     | Description                                                                                                    |
|-------------|---------------|----------------------------------------------------------------------------------------------------|
| SYSTEMCODE  | VARCHAR2(20)  | The unique processing code of the system.                                                                                                    |
| DESCRIPTION | VARCHAR2(120) | A brief description of the system, or the system name.                                                                                                    |
| STATUS      | CHAR(1)       | The status of the system in eIndex. "A" indicates active and "D" indicates deactivated.                                                                                                    |
| ID_LENGTH   | NUMBER        | The length of the local identifiers assigned by the system. This length does not include any additional characters added by the input mask.                                                                                                    |
| FORMAT      | VARCHAR2(60)  | The required data pattern for the local IDs assigned by the system. For more information about possible values and using Java patterns, see "Patterns" in the class list for java.util.regex in the Javadocs provided with Java 2Software Development Kit (SDK). |

 Table 21
 SBYN\_SYSTEMS Table Description

| Column Name   | Data Type    | Description                                                                                                    |
|---------------|--------------|----------------------------------------------------------------------------------------------------|
| INPUT_MASK    | VARCHAR2(60) | A mask used by the EDM to add punctuation to the local ID. For example, the input mask <b>DD-DDD-DDD</b> inserts a hyphen after the second and fifth characters in an 8-digit ID. These character types can be used.  • <b>D</b> —Numeric character  • <b>L</b> —Alphabetic character  • <b>A</b> —Alphanumeric character     |
| VALUE_MASK    | VARCHAR2(60) | A mask used to strip any extra characters that were added by the input mask for database storage. The value mask is the same as the input mask, but with an "x" in place of each punctuation mark. Using the input mask described above, the value mask is <b>DDxDDDxDDD</b> . This strips the hyphens before storing the ID. |
| CREATE_DATE   | DATE         | The date the system information was inserted into the database.                                                                                                    |
| CREATE_USERID | VARCHAR2(20) | The logon ID of the user who inserted the system information into the database.                                                                                                    |
| UPDATE_DATE   | DATE         | The most recent date the system's information was updated.                                                                                                    |
| UPDATE_USERID | VARCHAR2(20) | The logon ID of the user who last updated the system's information.                                                                                                    |

# SBYN\_SYSTEMSBR

This table stores transactional information about the system records for the SBR, such as the create or update date and function. The sbyn\_systemsbr table is indirectly linked to the sbyn\_systemobjects table through sbyn\_enterprise.

 Table 22
 SBYN\_SYSTEMSBR Table Description

| Column Name | Data Type    | Description                                                                                                    |
|-------------|--------------|----------------------------------------------------------------------------------------------------|
| EUID        | VARCHAR2(20) | The EUID associated with system record (the associated system and local ID are found in sbyn_enterprise). This column cannot be null. |

 Table 22
 SBYN\_SYSTEMSBR Table Description

| Column Name    | Data Type    | Description                                                                                                    |
|----------------|--------------|----------------------------------------------------------------------------------------------------|
| CHILDTYPE      | VARCHAR2(20) | The type of object being processed (currently only the name of the parent object). This column is reserved for future use. |
| CREATESYSTEM   | VARCHAR2(20) | The system in which the system record was created.                                                                         |
| CREATEUSER     | VARCHAR2(30) | The user ID of the person who created the system record.                                                                   |
| CREATEFUNCTION | VARCHAR2(20) | The type of transaction that created the system record.                                                                    |
| CREATEDATE     | DATE         | The date the system object was created.                                                                                    |
| UPDATEUSER     | VARCHAR2(30) | The user ID of the person who last updated the system record.                                                              |
| UPDATEFUNCTION | VARCHAR2(20) | The type of transaction that last updated the system record.                                                               |
| UPDATEDATE     | DATE         | The date the system object was last updated.                                                                               |
| STATUS         | VARCHAR2(15) | The status of the enterprise record. The status can be one of these values:     active     inactive     merged             |
| REVISIONNUMBER | NUMBER(38)   | The revision number of the SBR. This is used for version control.                                                          |

# SBYN\_TRANSACTION

This table stores a history of changes made to each record in eIndex, allowing you to view a transaction history and to undo certain actions, such as merging two person profiles.

 Table 23
 SBYN\_TRANSACTION Table Description

| Column Name       | Data Type    | Description                                                           |
|-------------------|--------------|-----------------------------------------------------------------------|
| TRANSACTIONNUMBER | VARCHAR2(20) | The unique number of the transaction.                                 |
| LID1              | VARCHAR2(25) | This column is reserved for future use.                               |
| LID2              | VARCHAR2(25) | The local ID of the second system record involved in the transaction. |
| EUID1             | VARCHAR2(20) | This column is reserved for future use.                               |

 Table 23
 SBYN\_TRANSACTION Table Description

| Column Name | Data Type    | Description                                                                           |
|-------------|--------------|---------------------------------------------------------------------------------------|
| EUID2       | VARCHAR2(20) | The EUID of the second person profile involved in the transaction.                    |
| FUNCTION    | VARCHAR2(20) | The type of transaction that occurred, such as update, add, merge, and so on.         |
| SYSTEMUSER  | VARCHAR2(30) | The logon ID of the user who performed the transaction.                               |
| TIMESTAMP   | DATE         | The date and time the transaction occurred.                                           |
| DELTA       | BLOB         | A list of the changes that occurred to system records as a result of the transaction. |
| SYSTEMCODE  | VARCHAR2(20) | The processing code of the source system in which the transaction originated.         |
| LID         | VARCHAR2(25) | The local ID of the system record involved in the transaction.                        |
| EUID        | VARCHAR2(20) | The EUID of the enterprise record involved in the transaction.                        |

# SBYN\_USER\_CODE

This table is similar to the sbyn\_common\_header and sbyn\_common\_detail tables in that it stores processing codes and drop-down list values. This table is used when the value of one field is dependent on the value of another. For example, if you store credit card information, you could list each credit card type and specify a required format for the credit card number field. The data stored in this table includes the processing code, a brief description, and the format of the dependent fields.

 Table 24
 SBYN\_USER\_CODE Table Description

| Column Name | Data Type    | Description                                                                                                    |
|-------------|--------------|----------------------------------------------------------------------------------------------------|
| CODE_LIST   | VARCHAR2(20) | The code list name of the user code type (using the credit card example above, this might be similar to "CREDCARD"). This column links the values for each list. |
| CODE        | VARCHAR2(20) | The processing code of each user code element.                                                                                                    |
| DESCRIPTION | VARCHAR2(50) | A brief description or name for the user code. This is the value that appears in the drop-down list.                                                             |

 Table 24
 SBYN\_USER\_CODE Table Description

| Column Name | Data Type    | Description                                                                                                    |
|-------------|--------------|----------------------------------------------------------------------------------------------------|
| FORMAT      | VARCHAR2(60) | The required data pattern for the field that is constrained by the user code. For more information about possible values and using Java patterns, see "Patterns" in the class list for <b>java.util.regex</b> in the Javadocs provided with Java 2Software Development Kit (SDK).                                                  |
| INPUT_MASK  | VARCHAR2(60) | A mask used by the EDM to add punctuation to the constrained field. For example, the input mask <b>DD-DDD-DDD</b> inserts a hyphen after the second and fifth characters in an 8-digit ID. These character types can be used.  • <b>D</b> —Numeric character  • <b>L</b> —Alphabetic character  • <b>A</b> —Alphanumeric character |
| VALUE_MASK  | VARCHAR2(60) | A mask used to strip any extra characters that were added by the input mask for database storage. The value mask is the same as the input mask, but with an "x" in place of each punctuation mark. Using the input mask described above, the value mask is <b>DDxDDDxDDD</b> . This strips the hyphens before storing the ID.      |

# 4.3 Sample Database Model

The diagrams on the following pages illustrate the table structure and relationships for a sample elndex master index database designed for storing information about companies. The diagrams display attributes for each database column, such as the field name, data type, whether the field can be null, and primary keys. They also show directional relationships between tables and the keys by which the tables are related.

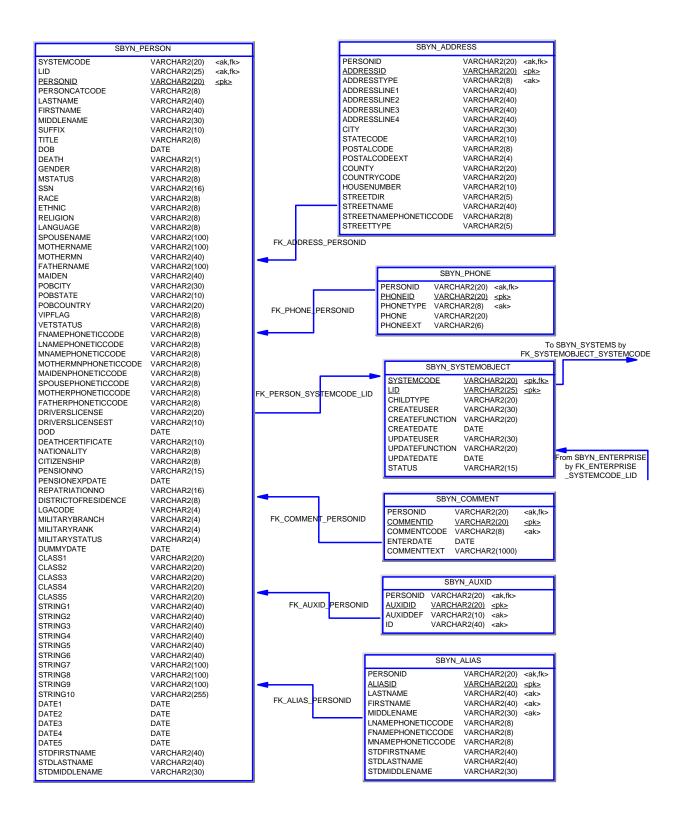

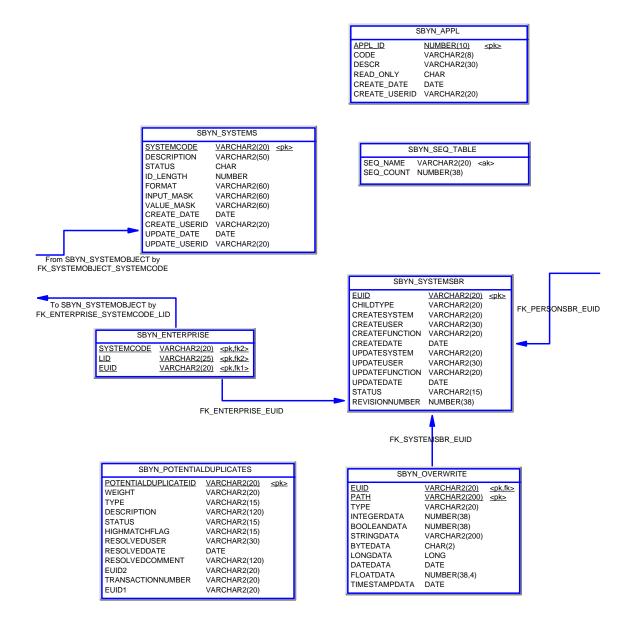

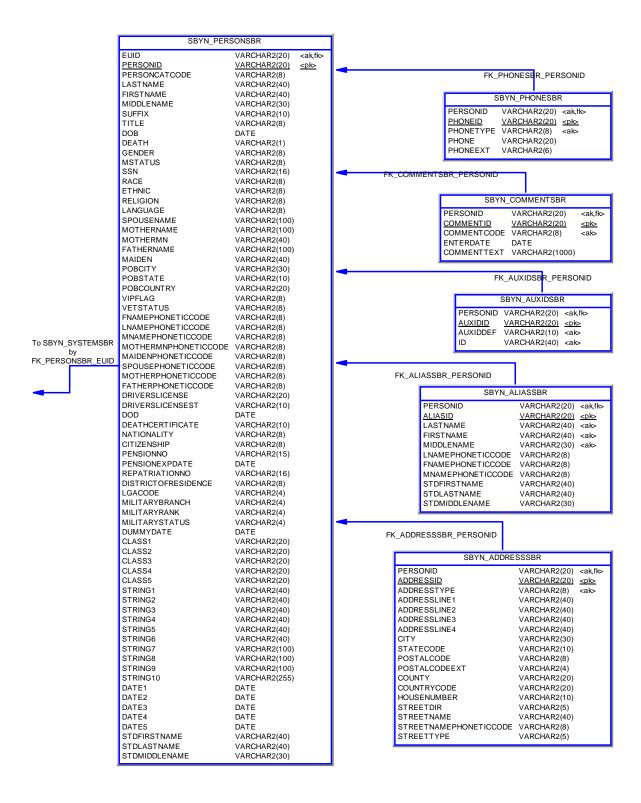

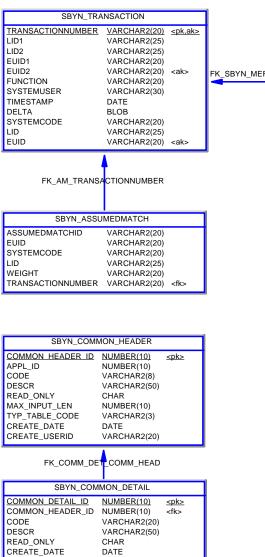

VARCHAR2(20)

CREATE\_USERID

| SBYN_MERGE  MERGE_ID                                                                                                    |             |                                                                 |                                                             |
|----------------------------------------------------------------------------------------------------|-------------|-----------------------------------------------------------------|-------------------------------------------------------------|
| SBYN_AUDIT                                                                                                    |             | SBYN_M                                                          | ERGE                                                        |
| SBYN_AUDIT  AUDIT_ID                                                                                                    | N_MERGE KEF | PT_EUID<br>RGED_EUID                                            | VARCHAR2(20) <fk><br/>VARCHAR2(20) <fk></fk></fk>           |
| AUDIT_ID                                                                                                    |             |                                                                 |                                                             |
| AUDIT_ID                                                                                                    |             |                                                                 |                                                             |
| PRIMARY_OBJECT_TYPE VARCHAR2(20) EUID VARCHAR2(15) EUID_AUX VARCHAR2(15) FUNCTION VARCHAR2(32) DETAIL VARCHAR2(32) CREATE_DATE DATE CREATE_BY VARCHAR2(20)  SBYN_USER_CODE  CODE_LIST VARCHAR2(20) ≤pk≥ CODE VARCHAR2(20) DESCR VARCHAR2(20) FORMAT VARCHAR2(60) INPUT_MASK VARCHAR2(60) |             | SBYN                                                            | I_AUDIT                                                     |
| CREATE_DATE CREATE_BY DATE VARCHAR2(20)  SBYN_USER_CODE  CODE_LIST VARCHAR2(20) ≤pk> CODE VARCHAR2(20) ≤pk> DESCR VARCHAR2(50) FORMAT VARCHAR2(60) INPUT_MASK VARCHAR2(60)                                                                                                    |             | PRIMARY_OBJECT_TYPE<br>EUID<br>EUID_AUX                         | VARCHAR2(20)<br>VARCHAR2(15)<br>VARCHAR2(15)                |
| SBYN_USER_CODE  CODE_LIST                                                                                                    |             | CREATE_DATE                                                     | DATE                                                        |
|                                                                                                    |             | CODE LIST VARO CODE VARO DESCR VARO FORMAT VARO INPUT_MASK VARO | CHAR2(20) ≤pk> CHAR2(20) ≤pk> CHAR2(50) CHAR2(60) CHAR2(60) |

# Working with the Java API

eIndex provides several Java classes and methods to use in the Collaborations for an eIndex Project. The eIndex API is specifically designed to help you maintain the integrity of the data in the eIndex database by providing specific methods for updating, adding, and merging records in the database.

### What's in This Chapter

- Overview on page 64
- Dynamic Object Classes on page 65
- Dynamic OTD Methods on page 78
- Dynamic eInsight Integration Methods on page 94
- Helper Classes on page 95

# 5.1 Overview

This chapter provides an overview of the Java API for eIndex, and describes the dynamic classes and methods that are generated based on the object structure of eIndex. For detailed information about the static classes and methods, refer to the eIndex Javadocs, provided as a download through the Enterprise Manager. Unless otherwise noted, all classes and methods described in this chapter are **public**. Methods inherited from classes other than those described in this chapter are listed, but not described.

# 5.1.1 Java Class Types

eIndex provides a set of static API classes that can be used with any object structure. eIndex also generates several dynamic API classes that are specific to the object structure. The dynamic classes contain similar methods, but the number and names of methods change depending on the object structure. In addition, several methods are generated in an OTD for use in external system Collaborations and another set of methods is generated for use within an eInsight Business Process.

## **Static Classes**

Static classes provide the methods you need to perform basic data cleansing functions against incoming data, such as performing searches, reviewing potential duplicates, adding and updating records, and merging and unmerging records. The primary class containing these functions is the MasterController class, which includes the **executeMatch** method. Several classes support the MasterController class by defining additional objects and functions. Documentation for the static methods is provided in Javadoc format. The static classes are listed and described in the Javadocs provided with eIndex.

# **Dynamic Object Classes**

The eIndex Project provides several dynamic methods that are specific to the default object structure. If the object structure is modified, regenerating the Project updates the dynamic methods for the new structure. This includes classes that define each object in the object structure and that allow you to work with the data in each object.

# **Dynamic OTD Methods**

The eIndex Project provides a method OTD that contains Java methods to help you define how records will be processed into the database from external systems. Like the dynamic classes, these methods are based on the object structure. Regenerating a Project updates these methods to reflect any changes to the object structure. These methods rely on the dynamic object classes to create objects in eIndex and to define and retrieve field values for those objects.

# **Dynamic elnsight Integration Methods**

The eIndex Project includes several methods under the method OTD folder that are designed for use within an eInsight Business Process. These methods are a subset of the eIndex API and can be used to query eIndex using a web-based interface. These methods are also based on the defined object structure. Regenerating a Project updates these methods to reflect any changes to the object structure.

# 5.2 Dynamic Object Classes

Several dynamic classes are included in each eIndex Project for use in Collaborations. One class is created for each parent and child object defined in the Object Structure.

# **5.2.1 Parent Object Classes**

AJava class is created to represent each parent object defined in the object definition of eIndex. The methods in these classes provide the ability to create a parent object and to set or retrieve the field values for that object.

The name of each parent object class is the same as the name of each parent object, with the word "Object" appended (by default, **PersonObject**). The methods in this class include a constructor method for the parent object, and get and set methods for each field defined for the parent object. Most methods have dynamic names based on the name of the parent object and the fields and child objects defined for that object. In the following methods described for the parent object, *<ObjectName>* indicates the name of the parent object, *<Child>* indicates the name of a child object, and *<Field>* indicates the name of a field defined for the parent object.

#### **Definition**

public class <ObjectName>Object

#### Methods

- <ObjectName>Object on page 66
- add<Child> on page 67
- addSecondaryObject on page 67
- copy on page 68
- dropSecondaryObject on page 68
- get<ObjectName>Id on page 69
- get<Child> on page 70
- get<Field> on page 69

- getChildTags on page 70
- getMetaData on page 70
- getSecondaryObject on page 71
- getStatus on page 71
- set<ObjectName>Id on page 72
- set<Field> on page 72
- setStatus on page 73
- structCopy on page 73

# <ObjectName>Object

#### Description

< ObjectName > Object is the user-defined object name class. You can instantiate this class to create a new instance of the parent object class.

#### **Syntax**

new <ObjectName>Object()

#### **Parameters**

None.

#### Returns

An instance of the parent object.

#### **Throws**

#### ObjectException

## add<Child>

## Description

**add**<*Child*> associates a new child object with the parent object. The new child object is of the type specified in the method name. For example, to associate a new address object with a parent object, call "addAddress".

## **Syntax**

public void add<Child>(<Child>Object <child>)

**Note:** The type of object passed as a parameter depends on the child object to associate with the parent object. For example, the syntax for associating an address object is as follows: public void addAddress(AddressObject address).

#### **Parameters**

| Name            | Туре                  | Description                                                                                                    |
|-----------------|-----------------------|----------------------------------------------------------------------------------------------------|
| <child></child> | <child>Object</child> | A child object to associate with the parent object. The name and type of the parameter is specified by the child object name. |

#### Returns

None.

#### **Throws**

None.

# addSecondaryObject

#### Description

**addSecondaryObject** associates a new child object with the parent object. The object node passed as the parameter defines the child object type.

#### **Syntax**

public void addSecondaryObject(ObjectNode obj)

#### **Parameters**

| Name | Туре       | Description                                                                      |
|------|------------|----------------------------------------------------------------------------------|
| obj  | ObjectNode | An ObjectNode representing the child object to associate with the parent object. |

#### **Returns**

None.

#### **Throws**

### SystemObjectException

## copy

## Description

**copy** copies the structure and field values of the specified object node.

### **Syntax**

```
public ObjectNode copy()
```

#### **Parameters**

None.

#### **Returns**

A copy of the object node.

#### **Throws**

ObjectException

# dropSecondaryObject

# Description

dropSecondaryObject removes a child object associated with the parent object (in the memory copy of the object). The object node passed in as the parameter defines the child object type. Use this method to remove a child object before it has been committed to the database. This method is similar to ObjectNode.removeChild. Use ObjectNode.deleteChild to remove the child object permanently from the database.

#### **Syntax**

```
public void dropSecondaryObject(ObjectNode obj)
```

#### **Parameters**

| Name | Туре       | Description                                                                 |
|------|------------|-----------------------------------------------------------------------------|
| obj  | ObjectNode | An ObjectNode representing the child object to drop from the parent object. |

#### Returns

None.

### **Throws**

SystemObjectException

# get<ObjectName>Id

## Description

**get**<*ObjectName*>**Id** retrieves the unique identification code (primary key) of the object, as assigned by eIndex.

### **Syntax**

```
public String get<ObjectName>Id()
```

#### **Parameters**

None.

#### Returns

A string containing the unique ID of the parent object.

#### **Throws**

ObjectException

# get<Field>

## Description

**get<Field>** retrieves the value of the field specified in the method name. Each getter method is named according to the fields defined for the parent object. For example, if the parent object contains a field named "FirstName", the getter method for this field is named "getFirstName".

#### **Syntax**

```
public String get<Field>()
```

**Note:** The syntax for the getter methods depends of the type of data specified for the field in the object structure. For example, the getter method for a date field would have the following syntax: public Date get<Field>.

#### **Parameters**

None.

#### **Returns**

The value of the specified field. The type of data returned depends on the data type defined in the object definition.

#### **Throws**

## ObjectException

# get<Child>

## Description

**get**<*Child*> retrieves all child objects associated with the parent object that are of the type specified in the method name. For example, to retrieve all address objects associated with a parent object, call "getAddress".

## **Syntax**

```
public Collection get <Child>()
```

#### **Parameters**

None.

#### Returns

A collection of child objects of the type specified in the method name.

#### **Throws**

None.

# getChildTags

## Description

**getChildTags** retrieves a list of the names of all child object types defined for the object structure.

#### **Syntax**

```
public ArrayList getChildTags()
```

#### **Parameters**

None.

#### Returns

An array of child object names.

#### **Throws**

SystemObjectException

# getMetaData

## Description

getMetaData retrieves the metadata for the parent object.

## **Syntax**

```
public AttributeMetaData getMetaData()
```

### **Parameters**

None.

#### Returns

An AttributeMetaData object containing the parent object's metadata.

#### **Throws**

None.

# getSecondaryObject

## Description

**getSecondaryObject** retrieves all child objects that are associated with the parent object and are of the specified type.

## **Syntax**

```
public Collection getSecondaryObject(String type)
```

#### **Parameters**

| Name | Туре   | Description                                |
|------|--------|--------------------------------------------|
| type | String | The child type of the objects to retrieve. |

#### Returns

A collection of child objects of the specified type.

## **Throws**

## SystemObjectException

# getStatus

## Description

getStatus retrieves the status of the object.

## **Syntax**

```
public String getStatus()
```

#### **Parameters**

None.

#### Returns

A string containing the status of the object.

#### **Throws**

## ObjectException

# set<ObjectName>Id

#### Description

**set**<*ObjectName*>**Id** sets the value of the <*ObjectName*>**Id** field in the parent object.

### **Syntax**

public void set<ObjectName>Id(Object value)

#### **Parameters**

| Name  | Туре | Description                                                                     |
|-------|------|---------------------------------------------------------------------------------|
| value |      | An object containing the value of the <b><objectname>Id</objectname></b> field. |

#### **Returns**

None.

#### **Throws**

ObjectException

## set<Field>

## Description

**set**<*Field>* sets the value of the field specified in the method name. Each setter method is named according to the fields defined for the parent object. For example, if the parent object contains a field named "DateOfBirth", the setter method for this field is named "setDateOfBirth". A setter method is created for each field in the parent object, including any fields containing standardized or phonetic data.

#### **Syntax**

public void set<Field>(Object value)

#### **Parameters**

| Name  | Туре   | Description                                                               |
|-------|--------|---------------------------------------------------------------------------|
| value | Object | An object containing the value of the field specified by the method name. |

#### **Returns**

None.

#### **Throws**

## ObjectException

# setStatus

# Description

setStatus sets the status of the parent object.

# **Syntax**

```
public void setStatus(Object value)
```

#### **Parameters**

| Name  | Туре   | Description                                                |
|-------|--------|------------------------------------------------------------|
| value | Object | An object containing the value of the <b>status</b> field. |

#### **Returns**

None.

# **Throws**

ObjectException

# structCopy

# Description

**structCopy** copies the structure of the specified object node.

## **Syntax**

```
public ObjectNode structCopy()
```

# **Parameters**

None.

#### Returns

A copy of the structure of the object node.

#### **Throws**

ObjectException

# 5.2.2 Child Object Classes

One Java class is created for each child object defined in the object definition of eIndex. If the object definition contains three child objects, three child object classes are created. The methods in these classes provide the ability to create the child objects and to set or retrieve the field values for those objects.

The name of each child object class is the same as the name of the child object, with the word "Object" appended. For example, if a child object in your object structure is named "Address", the name of the corresponding child class is "AddressObject". The methods in these classes include a constructor method for the child object, and get and

set methods for each field defined for the child object. Most methods have dynamic names based on the name of the child object and the fields defined for that object. In the following methods described for the child objects, *<Child>* indicates the name of the child object and *<Field>* indicates the names of a field defined for that object.

#### **Definition**

```
public class <Child>Object
```

#### **Methods**

- <Child>Object on page 74
- copy on page 74
- get<Child>Id on page 75
- get<Field> on page 75
- getMetaData on page 76

- getParentTag on page 76
- set<Child>Id on page 76
- set<Field> on page 77
- structCopy on page 77

# <Child>Object

# Description

<Child>Object is the child object class. This class can be instantiated to create a new instance of a child object class.

# **Syntax**

```
new <Child>Object()
```

#### **Parameters**

None.

#### Returns

An instance of the child object.

#### **Throws**

## ObjectException

# copy

## Description

**copy** copies the structure and field values of the specified object node.

#### **Syntax**

```
public ObjectNode copy()
```

#### **Parameters**

None.

#### Returns

A copy of the object node.

### **Throws**

# ObjectException

# get<Child>Id

# Description

**get**<*Child*>**Id** retrieves the unique identification code (primary key) of the object, as assigned by eIndex.

## **Syntax**

```
public String get < Child > Id()
```

#### **Parameters**

None.

#### **Returns**

A string containing the unique ID of the child object.

#### **Throws**

## ObjectException

# get<Field>

# Description

**get**<*Field*> retrieves the value of the field specified in the method name. Each getter method is named according to the fields defined for the child object. For example, if the child object contains a field named "TelephoneNumber", the getter method for this field is named "getTelephoneNumber". A getter method is created for each field in the object, including fields that store standardized or phonetic data.

#### **Syntax**

```
public String get<Field>()
```

**Note:** The syntax for the getter methods depends on the type of data specified for the field in the object structure. For example, the getter method for a date field would have the following syntax: public Date **get<Field>**.

#### **Parameters**

None.

### **Returns**

The value of the specified field. The type of data returned depends on the data type defined in the object definition.

#### **Throws**

# ObjectException

# getMetaData

# Description

getMetaData retrieves the metadata for the child object.

# **Syntax**

```
public AttributeMetaData getMetaData()
```

#### **Parameters**

None.

#### Returns

An AttributeMetaData object containing the child object's metadata.

## **Throws**

None.

# getParentTag

# Description

getParentTag retrieves the name of the parent object of the given child object.

# **Syntax**

```
public String getParentTag()
```

## **Parameters**

None.

# **Returns**

A string containing the name of the parent object.

#### **Throws**

None.

# set<Child>Id

# Description

**set**<*Child*>**Id** sets the value of the <*Child*>**Id** field in the child object.

## **Syntax**

```
public void set<Child>Id(Object value)
```

#### **Parameters**

| Name  | Туре   | Description                                                                       |
|-------|--------|-----------------------------------------------------------------------------------|
| value | Object | An object containing the value of the <b>&lt;</b> <i>Child</i> > <b>Id</b> field. |

#### Returns

None.

#### **Throws**

# ObjectException

# set<Field>

# Description

**set**<*Field*> sets the value of the field specified in the method name. Each setter method is named according to the fields defined for the parent object. For example, if the parent object contains a field named "DateOfBirth", the setter method for this field is named "setDateOfBirth".

# **Syntax**

public void set<Field>(Object value)

#### **Parameters**

| Name  | Туре | Description                                                               |
|-------|------|---------------------------------------------------------------------------|
| value |      | An object containing the value of the field specified by the method name. |

#### **Returns**

None.

#### **Throws**

ObjectException

# structCopy

# Description

**structCopy** copies the structure of the specified object node.

## **Syntax**

```
public ObjectNode structCopy()
```

#### **Parameters**

None.

# **Returns**

A copy of the structure of the object node.

### **Throws**

# ObjectException

# **Dynamic OTD Methods**

A set of Java methods are created in an OTD for use in the eIndex Collaborations. These methods wrap static Java API methods, allowing them to work with the dynamic object classes. Many OTD methods return objects of the dynamic object type, or they use these objects as parameters. In the following methods described for the OTD methods, <*ObjectName*> indicates the name of the parent object.

- activateEnterpriseRecord on page 78
- activateSystemRecord on page 79
- addSystemRecord on page 79
- deactivateEnterpriseRecord on page 80
- deactivateSystemRecord on page 81
- executeMatch on page 81
- executeMatchUpdate on page 82
- findMasterController on page 83
- getEnterpriseRecordByEUID on page 83
- getEnterpriseRecordByLID on page 84
- getEUID on page 85
- getLIDs on page 85
- getLIDsByStatus on page 86

- getSBR on page 86
- getSystemRecord on page 87
- getSystemRecordsByEUID on page 87
- getSystemRecordsByEUIDStatus on page 88
- lookupLIDs on page 89
- mergeEnterpriseRecord on page 89
- mergeSystemRecord on page 90
- searchBlock on page 91
- searchExact on page 91
- searchPhonetic on page 92
- transferSystemRecord on page 92
- updateEnterpriseRecord on page 93
- updateSystemRecord on page 94

# activate Enterprise Record

## Description

activateEnterpriseRecord changes the status of a deactivated enterprise object back to active.

## **Syntax**

void activateEnterpriseRecord(String euid)

## **Parameters**

| Name | Туре   | Description                                    |
|------|--------|------------------------------------------------|
| euid | String | The EUID of the enterprise object to activate. |

#### Returns

None.

#### **Throws**

# RemoteException

# ProcessingException

UserException

# activateSystemRecord

# Description

activateSystemRecord changes the status of a deactivated system object back to active.

# **Syntax**

void activateSystemRecord(String systemCode, String localId)

## **Parameters**

| Name       | Туре   | Description                                                                          |
|------------|--------|--------------------------------------------------------------------------------------|
| systemCode | String | The processing code of the system associated with the system record to be activated. |
| localID    | String | The local identifier associated with the system record to be activated.              |

## Returns

None.

### **Throws**

RemoteException

**Processing Exception** 

UserException

# add System Record

# Description

**addSystemRecord** adds the system object to the enterprise object associated with the specified EUID.

# **Syntax**

void addSystemRecord(String euid, System<ObjectName> systemObject)

### **Parameters**

| Name         | Туре                             | Description                                                                                                    |
|--------------|----------------------------------|----------------------------------------------------------------------------------------------------|
| euid         | String                           | The EUID of the enterprise object to which you want to add the system object.                                                                                                    |
| systemObject | System <objectname></objectname> | The system object to be added to the enterprise object.  Note: In the method OTD, "Object" in the parameter name is changed to the name of the parent object. For example, if the parent object is "Person", the name of this parameter will appear as "systemPerson". |

#### **Returns**

None.

#### **Throws**

RemoteException

ProcessingException

UserException

# deactivate Enterprise Record

# Description

**deactivateEnterpriseRecord** changes the status of an active enterprise object to inactive.

# **Syntax**

void deactivateEnterpriseRecord(String euid)

#### **Parameters**

| Name | Туре   | Description                                      |
|------|--------|--------------------------------------------------|
| euid | String | The EUID of the enterprise object to deactivate. |

# **Returns**

None.

#### **Throws**

RemoteException

ProcessingException

UserException

# deactivateSystemRecord

# Description

deactivateSystemRecord changes the status of an active system object to inactive.

# **Syntax**

void deactivateSystemRecord(String systemCode, String localId)

#### **Parameters**

| Name       | Туре   | Description                                         |
|------------|--------|-----------------------------------------------------|
| systemCode | String | The system code of the system object to deactivate. |
| localid    | String | The local ID of the system object to deactivate.    |

#### Returns

None.

#### **Throws**

RemoteException

**Processing Exception** 

UserException

# executeMatch

**executeMatch** is one of two methods you can call to process an incoming system object based on the configuration defined for the eIndex Manager Service and associated runtime components (the second method is **executeMatchUpdate** on page 82). This process searches for possible matches in the database and contains the logic to add a new record or update existing records in the database. One of the two execute match methods should be used for inserting or updating a record in the database.

The following runtime components configure **executeMatch**.

- The Query Builder defines the blocking queries used for matching.
- The Threshold file specifies which blocking query to use and specifies matching parameters, including duplicate and match thresholds.
- The pass controller and block picker classes specify how the blocking query is executed.

Important: If executeMatch determines that an existing system record will be updated by the incoming record, it replaces the entire existing record with the information in the new record. This could result in loss of data; for example, if the incoming record does not include all address information, existing address information could be lost. To avoid this, use the executeMatchUpdate function instead.

# **Syntax**

MatchColResult executeMatch(System<ObjectName> systemObject)

#### **Parameters**

| Name         | Туре                             | Description                                                                                                    |
|--------------|----------------------------------|----------------------------------------------------------------------------------------------------|
| systemObject | System <objectname></objectname> | The system object to be added to or updated in the enterprise object.  Note: In the method OTD, "Object" in the parameter name is changed to the name of the parent object. For example, if the parent object is "Person", the name of this parameter will appear as "systemPerson". |

#### Returns

A match result object containing the results of the matching process.

#### **Throws**

RemoteException

ProcessingException

UserException

# executeMatchUpdate

Like **executeMatch** on page 81, **executeMatchUpdate** processes the system object based on the configuration defined for the eIndex Manager Service and associated runtime components. It is configured by the same runtime components as **executeMatch**. One of the two execute match methods should be used for inserting or updating a record in the database.

The primary difference between these two methods is that when **executeMatchUpdate** finds that an incoming record matches an existing record, only the changed data is updated. With **executeMatch**, the entire existing record would be replaced by the incoming record. The **executeMatchUpdate** method differs from **executeMatch** in the following ways:

- If a partial record is received, **executeMatchUpdate** only updates fields whose values are different in the incoming record. Unless the **clearFieldIndicator** field is used, empty or null fields in the incoming record do not update existing values.
- The **clearFieldIndicator** field can be used to null out specific fields.
- Child objects in the existing record are not deleted if they are not present in the incoming record.
- Child objects in the existing record are updated if the same key field value is found in both the incoming and existing records.

 To allow a child object to be removed from the parent object when using executeMatchUpdate, a new "delete" method is added to each child object bean.

# **Syntax**

MatchColResult executeMatchUpdate(System<ObjectName> systemObject)

#### **Parameters**

| Name         | Туре                             | Description                                                                                                    |
|--------------|----------------------------------|----------------------------------------------------------------------------------------------------|
| systemObject | System <objectname></objectname> | The system object to be added to or updated in the enterprise object.  Note: In the method OTD, "Object" in the parameter name is changed to the name of the parent object. For example, if the parent object is "Person", the name of this parameter will appear as "systemPerson". |

#### Returns

A match result object containing the results of the matching process.

#### **Throws**

ProcessingException

UserException

# findMasterController

**findMasterController** obtains a handle to the MasterController class, providing access to all of the methods of that class. For more information about the available methods, see the Javadoc provided with eIndex.

## **Syntax**

MasterController findMasterController()

### **Parameters**

None.

# Returns

A handle to the **com.stc.eindex.ejb.master.MasterController** class.

#### **Throws**

None.

# getEnterpriseRecordByEUID

# Description

**getEnterpriseRecordByEUID** returns the enterprise object associated with the specified EUID.

# **Syntax**

Enterprise < Object Name > getEnterpriseRecordByEUID (String euid)

#### **Parameters**

| Name | Туре   | Description                                             |
|------|--------|---------------------------------------------------------|
| euid | String | The EUID of the enterprise object you want to retrieve. |

## **Returns**

An enterprise object associated with the specified EUID, or null if the enterprise object is not found.

#### **Throws**

RemoteException

ProcessingException

UserException

# getEnterpriseRecordByLID

# Description

**getEnterpriseRecordByLID** returns the enterprise object associated with the specified system code and local ID pair.

## **Syntax**

Enterprise<ObjectName> getEnterpriseRecordByLID(String system, String localid)

## **Parameters**

| Name    | Туре   | Description                                                                |
|---------|--------|----------------------------------------------------------------------------|
| system  | String | The system code of a system associated with the enterprise object to find. |
| localid | String | A local ID associated with the specified system.                           |

## **Returns**

An enterprise object, or null if the enterprise object is not found.

# **Throws**

RemoteException

ProcessingException

UserException

# getEUID

# Description

**getEUID** returns the EUID of the enterprise object associated with the specified system code and local ID.

# **Syntax**

String **getEUID**(String system, String localid)

#### **Parameters**

| Name    | Туре   | Description                                       |
|---------|--------|---------------------------------------------------|
| system  | String | A known system code for the enterprise object.    |
| localid | String | The local ID corresponding with the given system. |

#### Returns

A string containing an EUID, or null if the EUID is not found.

## **Throws**

RemoteException

**Processing Exception** 

UserException

# getLIDs

# Description

getLIDs retrieves the local ID and system pairs associated with the given EUID.

## **Syntax**

System<ObjectName>PK[] getLIDs(String euid)

#### **Parameters**

| Name | Туре   | Description                                                                             |
|------|--------|-----------------------------------------------------------------------------------------|
| euid | String | The EUID of the enterprise object whose local ID and system pairs you want to retrieve. |

#### Returns

An array of system object keys (System < ObjectName > PK objects) or null if no results are found.

### **Throws**

# RemoteException

# ProcessingException

UserException

# getLIDsByStatus

# Description

**getLIDsByStatus** retrieves the local ID and system pairs that are of the specified status and that are associated with the given EUID.

# **Syntax**

System<0bjectName>PK[] getLIDsByStatus(String euid, String status)

#### **Parameters**

| Name   | Туре   | Description                                                                    |
|--------|--------|--------------------------------------------------------------------------------|
| euid   | String | The EUID of the enterprise object whose local ID and system pairs to retrieve. |
| status | String | The status of the local ID and system pairs to retrieve.                       |

#### **Returns**

An array of system object keys (System < Object Name > PK objects), or null if no system object keys are found.

## **Throws**

RemoteException

ProcessingException

UserException

# getSBR

# Description

getSBR retrieves the single best record (SBR) associated with the specified EUID.

## **Syntax**

SBR < ObjectName > getSBR (String euid)

## **Parameters**

| Name | Туре   | Description                                                       |
|------|--------|-------------------------------------------------------------------|
| euid | String | The EUID of the enterprise object whose SBR you want to retrieve. |

#### **Returns**

An SBR object, or null if no SBR associated with the specified EUID is found.

#### **Throws**

RemoteException

**Processing Exception** 

UserException

# getSystemRecord

# Description

**getSystemRecord** retrieves the system object associated with the given system code and local ID pair.

# **Syntax**

System<0bjectName> getSystemRecord(String system, String localid)

#### **Parameters**

| Name    | Туре   | Description                                       |
|---------|--------|---------------------------------------------------|
| system  | String | The system code of the system object to retrieve. |
| localid | String | The local ID of the system object to retrieve.    |

#### Returns

A system object containing the results of the search, or null if no system objects are found.

## **Throws**

RemoteException

**Processing Exception** 

UserException

# getSystemRecordsByEUID

# Description

**getSystemRecordsByEUID** returns the active system objects associated with the specified EUID.

## **Syntax**

System<0bjectName>[] getSystemRecordsByEUID(String euid)

#### **Parameters**

| Name | Туре   | Description                                                                  |
|------|--------|------------------------------------------------------------------------------|
| euid | String | The EUID of the enterprise object whose system objects you want to retrieve. |

## **Returns**

An array of system objects associated with the specified EUID.

# **Throws**

RemoteException

ProcessingException

UserException

# getSystemRecordsByEUIDStatus

# Description

**getSystemRecordsByEUIDStatus** returns the system objects of the specified status that are associated with the given EUID.

# **Syntax**

System<0bjectName>[] getSystemRecordsByEUIDStatus(String euid, String status)

#### **Parameters**

| Name   | Туре   | Description                                                                  |
|--------|--------|------------------------------------------------------------------------------|
| euid   | String | The EUID of the enterprise object whose system objects you want to retrieve. |
| status | String | The status of the system objects you want to retrieve.                       |

# **Returns**

An array of system objects associated with the specified EUID, or null if no system objects are found.

#### **Throws**

RemoteException

**Processing Exception** 

UserException

# lookupLIDs

# Description

**lookupLIDs** first looks up the EUID associated with the specified source system and source local ID. It then retrieves the local ID and system pairs of the specified status that are associated with that EUID and are from the specified destination system.

# **Syntax**

System<ObjectName>PK[] lookupLIDs(String sourceSystem, String sourceLID, String destSystem, String status)

#### **Parameters**

| Name         | Туре   | Description                                                                 |
|--------------|--------|-----------------------------------------------------------------------------|
| sourceSystem | String | The system code of the known system and local ID pair.                      |
| sourceLID    | String | The local ID of the known system and local ID pair.                         |
| destSystem   | String | The system from which the local ID and system pairs to retrieve originated. |
| status       | String | The status of the local ID and system pairs to retrieve.                    |

#### Returns

An array of system object keys (System < Object Name > PK objects).

#### **Throws**

RemoteException

**Processing Exception** 

UserException

# merge Enterprise Record

## Description

mergeEnterpriseRecord merges two enterprise objects, specified by their EUIDs.

## **Syntax**

Merge<0bjectName>Result mergeEnterpriseRecord(String fromEUID, String toEUID, boolean calculateOnly)

### **Parameters**

| Name          | Туре    | Description                                                                                                    |
|---------------|---------|----------------------------------------------------------------------------------------------------|
| fromEUID      | String  | The EUID of the enterprise object that will not survive the merge.                                                                     |
| toEUID        | String  | The EUID of the enterprise object that will not survive the merge.                                                                     |
| calculateOnly | boolean | An indicator of whether to commit changes to the database or to simply compute the merge results. Specify false to commit the changes. |

#### Returns

A merge result object containing the results of the merge.

#### **Throws**

RemoteException

ProcessingException

UserException

# merge System Record

# Description

**mergeSystemRecord** merges two system objects, specified by their local IDs, from the specified system. The system objects can belong to a single enterprise object or to two different enterprise objects.

# **Syntax**

Merge<ObjectName>Result mergeSystemRecord(String sourceSystem, String sourceLID, String destLID, boolean calculateOnly)

## **Parameters**

| Name          | Туре    | Description                                                                                                    |
|---------------|---------|----------------------------------------------------------------------------------------------------|
| sourceSystem  | String  | The processing code of the system to which the two system objects belong.                                                              |
| sourceLID     | String  | The local ID of the system object that will not survive the merge.                                                                     |
| destLID       | String  | The local ID of the system object that will survive the merge.                                                                         |
| calculateOnly | boolean | An indicator of whether to commit changes to the database or to simply compute the merge results. Specify false to commit the changes. |

#### Returns

A merge result object containing the results of the merge.

#### **Throws**

RemoteException

ProcessingException

UserException

# searchBlock

# Description

**searchBlock** performs a blocking query against the database using the blocking query specified in the Threshold file and the criteria contained in the specified object bean.

# **Syntax**

Search<0bjectName>Result searchBlock(<0bjectName>Bean searchCriteria)

#### **Parameters**

| Name           | Туре                          | Description                                 |
|----------------|-------------------------------|---------------------------------------------|
| searchCriteria | <objectname>Bean</objectname> | The search criteria for the blocking query. |

# Returns

The results of the search.

#### **Throws**

RemoteException

**Processing Exception** 

UserException

# searchExact

# Description

**searchExact** performs an exact match search using the criteria specified in the object bean. Only records that exactly match the search criteria are returned in the search results object.

# **Syntax**

Search<0bjectName>Result searchExact(<0bjectName>Bean searchCriteria)

### **Parameters**

| Name           | Туре                          | Description                                     |
|----------------|-------------------------------|-------------------------------------------------|
| searchCriteria | <objectname>Bean</objectname> | The search criteria for the exact match search. |

#### Returns

The results of the search stored in a Search<*ObjectName*>Result object.

#### **Throws**

RemoteException

**Processing Exception** 

UserException

# searchPhonetic

# Description

**searchPhonetic** performs search using phonetic values for some of the criteria specified in the object bean. This type of search allows for typos and misspellings.

# **Syntax**

Search<ObjectName>Result searchPhonetic(<ObjectName>Bean
searchCriteria)

#### **Parameters**

| Name           | Туре                          | Description                                  |
|----------------|-------------------------------|----------------------------------------------|
| searchCriteria | <objectname>Bean</objectname> | The search criteria for the phonetic search. |

#### **Returns**

The results of the search.

### **Throws**

RemoteException

**Processing Exception** 

UserException

# transfer System Record

# Description

**transferSystemRecord** transfers a system record from one enterprise record to another enterprise record.

# **Syntax**

 $\begin{tabular}{ll} void $\tt transferSystemRecord(String to EUID, String systemCode, String localID) \end{tabular}$ 

#### **Parameters**

| Name       | Туре   | Description                                                                       |
|------------|--------|-----------------------------------------------------------------------------------|
| toEUID     | String | The EUID of the enterprise record to which the system record will be transferred. |
| systemCode | String | The processing code of the system record to transfer.                             |
| localID    | String | The local ID of the system record to transfer.                                    |

## Returns

None.

#### **Throws**

Remote Exception

**Processing Exception** 

UserException

# updateEnterpriseRecord

# Description

**updateEnterpriseRecord** updates an existing enterprise object in the eIndex database with the new values of the specified enterprise object.

# **Syntax**

void updateEnterpriseRecord(Enterprise<ObjectName> enterpriseObject)

#### **Parameters**

| Name             | Туре                                 | Description                          |
|------------------|--------------------------------------|--------------------------------------|
| enterpriseObject | Enterprise <objectname></objectname> | The enterprise object to be updated. |

### **Returns**

None.

#### **Throws**

Remote Exception

**Processing Exception** 

UserException

# updateSystemRecord

# Description

**updateSystemRecord** updates the existing system object in the database with the given system object.

# **Syntax**

void updateSystemRecord(System<ObjectName> systemObject)

#### **Parameters**

| Name         | Туре                             | Description                                                                                                    |
|--------------|----------------------------------|----------------------------------------------------------------------------------------------------|
| systemObject | System <objectname></objectname> | The system object to be updated to the enterprise object.  Note: In the method OTD, "Object" in the parameter name is changed to the name of the parent object. For example, if the parent object is "Person", the name of this parameter will appear as "systemPerson". |

#### Returns

None.

#### **Throws**

RemoteException

**Processing Exception** 

UserException

# 5.4 Dynamic elnsight Integration Methods

A set of Java methods are included in the eIndex Project for use in eInsight interfaces. These methods include a subset of the dynamic OTD methods, which are documented above. Many of these methods return objects of the dynamic object type, or they use these objects as parameters. In the descriptions for these methods, *ObjectName* indicates the name of the parent object.

The following methods are available for eInsight interfaces. They are described in the previous section, "Dynamic OTD Methods".

- executeMatch on page 81
- executeMatchUpdate on page 82
- getEnterpriseRecordByEUID on page 83
- getSBR on page 86
- getSystemRecordsByEUID on page 87
- getSystemRecordsByEUIDStatus on page 88

- getEnterpriseRecordByLID on page 84
- getEUID on page 85
- getLIDs on page 85
- getLIDsByStatus on page 86

- lookupLIDs on page 89
- searchBlock on page 91
- searchExact on page 91
- searchPhonetic on page 92

# 5.5 Helper Classes

Helper classes include objects that can be passed as parameters to an OTD method or an eInsight integration method. They also include the methods that you can access through the system<*ObjectName>* variable in the eIndex Collaboration (where <*ObjectName>* is the name of a parent object.

# 5.5.1 System<ObjectName>

In order to run **executeMatch** in a Java Collaboration, you must define a variable of the class type System<*ObjectName*>, where *<ObjectName*> is the name of a parent object. This class is passed as a parameter to **executeMatch**. The class contains a constructor method and several get and set methods for system fields. It also includes one field that specifies the value of the "clear field character" (for more information, see "ClearFieldIndicator Field" on page 96). In the methods described in this section, *<ObjectName*> indicates the name of the parent object, *<Child>* indicates the name of a child object, and *<Field>* indicates the name of a field defined for the parent object.

#### **Definition**

public class System<ObjectName>

#### **Fields**

ClearFieldIndicator Field on page 96

# Methods

- System<ObjectName> on page 96
- getClearFieldIndicator on page 96
- get<Field> on page 97
- set<ObjectName> on page 99
- setClearFieldIndicator on page 98
- set<Field> on page 98
- set<ObjectName> on page 99

#### **Inherited Methods**

The following methods are inherited from java.lang.Object.

- equals
- hashcode
- notify
- notifyAll

- toString
- wait()
- wait(long arg)
- wait(long timeout, int nanos)

# ClearFieldIndicator Field

The **ClearFieldIndicator** field allows you to specify whether to treat a field in the primary parent object as null when performing an update from an external system. When an update is performed in eIndex, empty fields typically do not overwrite the value of an existing field. You can specify to nullify a field that already has an existing value in eIndex by entering an indicator in that field. This indicator is specified by the **ClearFieldIndicator** field. By default, the **ClearFieldIndicator** field is set to double-quotes (""), so if a field is set to double-quotes, that field will be blanked out. If you do not want to use this feature, set the clear field indicator to null.

# System<ObjectName>

## Description

**System**<*ObjectName*> is the user-defined system class for the parent object. You can instantiate this class to create a new instance of the system class.

# **Syntax**

```
new System < ObjectName > ()
```

#### **Parameters**

None.

#### **Returns**

An instance of the System<*ObjectName*> class.

## **Throws**

ObjectException

# getClearFieldIndicator

# Description

**getClearFieldIndicator** retrieves the value of the **ClearFieldIndicator** field.

## **Syntax**

```
public String getClearFieldIndicator()
```

#### **Parameters**

None.

#### Returns

A String containing the value of the **ClearFieldIndicator** field.

#### **Throws**

None.

# get<Field>

# Description

**get**<*Field*> retrieves the value of the specified system field. There are getter methods for the following fields: LocalId, SystemCode, Status, CreateDateTime, CreateFunction, and CreateUser.

# **Syntax**

```
public String get<Field>()
or
public Date get<Field>()
```

#### **Parameters**

None.

#### Returns

The value of the specified field. The type of value returned depends on the field from which the value was retrieved.

## **Throws**

# ObjectException

# get<ObjectName>

## Description

**get**<*ObjectName*> retrieves the parent object Java Bean for the system record (where <*ObjectName*> is the name of the parent object).

# **Syntax**

```
public <ObjectName>Bean get<ObjectName>()
```

#### **Parameters**

None.

#### Returns

A Java Bean containing the parent object.

#### **Throws**

None.

# setClearFieldIndicator

# Description

**setClearFieldIndicator** sets the value of the clear field character (in the **ClearFieldIndicator** field). By default, this is set to double quotes ("").

# **Syntax**

public void setClearFieldIndicator(String value)

#### **Parameters**

| Name  | Туре   | Description                                                                                                    |
|-------|--------|----------------------------------------------------------------------------------------------------|
| value | String | The value that should be entered into a field to indicate that any existing values should be replaced with null. |

# **Returns**

None.

# **Throws**

None.

# set<Field>

# Description

**set**<*Field*> sets the value of the specified system field. There are setter methods for the following fields: LocalId, SystemCode, Status, CreateDateTime, CreateFunction, and CreateUser.

# **Syntax**

public void set<Field>(value)

## **Parameters**

| Name  | Туре   | Description                                                                                                    |
|-------|--------|----------------------------------------------------------------------------------------------------|
| value | varies | The value to set in the specified field. The type of value depends on the field into which the value is being set. |

#### Returns

None.

# **Throws**

# ObjectException

# set<ObjectName>

# Description

**set**<*ObjectName*> sets the parent object Java Bean for the system record (where <*ObjectName*> is the name of the parent object).

# **Syntax**

public String set<ObjectName>(<ObjectName>Bean object)

#### **Parameters**

| Name   | Туре                          | Description                          |
|--------|-------------------------------|--------------------------------------|
| object | <objectname>Bean</objectname> | The Java Bean for the parent object. |

#### Returns

None.

#### **Throws**

ObjectException

# 5.5.2 Parent Beans

A Java Bean is created to represent each parent object defined in the object definition of eIndex. The methods in these classes provide the ability to create a parent object Bean and to set or retrieve the field values for that object Bean.

The name of each parent object Bean class is the same as the name of each parent object, with the word "Bean" appended (by default, **PersonBean**). The methods in this class include a constructor method for the parent object Bean, and get and set methods for each field defined for the parent object. Most methods have dynamic names based on the name of the parent object and the fields and child objects defined for that object. In the methods described in this section, *<ObjectName>* indicates the name of the parent object, *<Child>* indicates the name of a field defined for the parent object.

# **Definition**

public final class <ObjectName>Bean

#### **Methods**

- <ObjectName>Bean on page 100
- count<Child> on page 100
- countChildren on page 101
- countChildren on page 101
- delete<Child> on page 102
- get<Child> on page 102
- get<Child> on page 103

- get<Field> on page 103
- get<ObjectName>Id on page 104
- set<Child> on page 104
- set<Child> on page 105
- set<Field> on page 105
- set<ObjectName>Id on page 106

### **Inherited Methods**

The following methods are inherited from java.lang.Object.

- equals
- hashcode
- notify
- notifyAll
- toString
- wait()
- wait(long arg)
- wait(long timeout, int nanos)

# <ObjectName>Bean

# Description

<*ObjectName>*Bean is the user-defined object Bean class. You can instantiate this class to create a new instance of the parent object Bean class.

# **Syntax**

```
new <ObjectName>Bean()
```

#### **Parameters**

None.

#### Returns

An instance of the parent object Bean.

### **Throws**

### ObjectException

# count<Child>

## Description

**count**<*Child*> returns the total number of child objects contained in a system object. The type of child object is specified by the method name (such as Phone or Address).

# **Syntax**

```
public int count<Child>()
```

### **Parameters**

None.

## **Returns**

An integer indicating the number of child objects in a collection.

#### **Throws**

None.

# countChildren

# Description

**countChildren** returns a count of the total number of child objects belonging to a system object.

# **Syntax**

```
public int countChildren()
```

#### Parameters.

None.

#### Returns

An integer representing the total number of child objects.

## **Throws**

None.

# countChildren

# Description

**countChildren** returns a count of the total number of child objects of a specific type that belong to a system object.

## **Syntax**

```
public int countChildren(String type)
```

## Parameters.

| Name | Туре   | Description                                                  |
|------|--------|--------------------------------------------------------------|
| type | String | The type of child object to count, such as Phone or Address. |

#### Returns

An integer representing the total number of child objects of the specified type.

#### **Throws**

None.

# delete<Child>

# Description

**delete**<*Child*> removes the specified child object from the system object. The type of child object to remove is specified by the name of the method, and the specific child object to remove is specified by its unique identification code assigned by eIndex.

## **Syntax**

public void delete<Child>(String <Child>Id)

#### **Parameters**

| Name              | Туре   | Description                                                   |
|-------------------|--------|---------------------------------------------------------------|
| <child>Id</child> | String | The unique identification code of the child object to delete. |

#### **Returns**

None.

#### **Throws**

ObjectException

# get<Child>

# Description

get<Child> retrieves an array of child object Beans. Each getter method is named according to the child objects defined for the parent object. For example, if the parent object contains a child object named "Address", the getter method for this field is named "getAddress". A getter method is created for each child object in the parent object.

# **Syntax**

```
public <Child>Bean[] get<Child>()
```

#### **Parameters**

None.

#### Returns

An array of Java Beans containing the type of child objects specified by the method name.

#### **Throws**

None.

# get<Child>

# Description

**get**<*Child*> retrieves a child object Bean based on its index in a list of child objects. Each getter method is named according to the child objects defined for the parent object. For example, if the parent object contains a child object named "Address", the getter method for this field is named "getAddress". A getter method is created for each child object in the parent object.

# **Syntax**

public <Child>Bean get<Child>(int i)

#### **Parameters**

| Name | Туре | Description                                                             |
|------|------|-------------------------------------------------------------------------|
| i    | int  | The index of the child object to retrieve from a list of child objects. |

#### Returns

A Java Bean containing the child object specified by the index value. The method name indicates the type of child object returned.

## **Throws**

# ObjectException

# get<Field>

#### Description

**get**<*Field*> retrieves the value of the field specified in the method name. Each getter method is named according to the fields defined for the parent object. For example, if the parent object contains a field named "FirstName", the getter method for this field is named "getFirstName".

#### **Syntax**

```
public String get<Field>()
```

**Note:** The syntax for the getter methods depends of the type of data specified for the field in the object structure. For example, the getter method for a date field would have the following syntax: public Date get<Field>.

#### **Parameters**

None.

#### Returns

The value of the specified field. The type of data returned depends on the data type defined in the object definition.

### **Throws**

# ObjectException

# get<ObjectName>Id

# Description

**get**<*ObjectName*>**Id** retrieves the unique identification code (primary key) of the object, as assigned by eIndex.

# **Syntax**

```
public String get<ObjectName>Id()
```

#### **Parameters**

None.

#### Returns

A string containing the unique ID of the parent object.

## **Throws**

# ObjectException

# set<Child>

# Description

**set**<*Child*> adds a child object to the system object.

# **Syntax**

public void set<Child>(int index, <Child>Bean child)

### Parameters.

| Name  | Туре                | Description                                       |
|-------|---------------------|---------------------------------------------------|
| index | integer             | The index number for the new child object.        |
| child | <child>Bean</child> | The Java Bean containing the child object to add. |

#### **Returns**

None.

### **Throws**

None.

# set<Child>

## Description

**set**<*Child*> adds an array of child objects of one type to the system object.

# **Syntax**

public void set<Child>(<Child>Bean[] children)

#### Parameters.

| Name     | Туре                  | Description                        |
|----------|-----------------------|------------------------------------|
| children | <child>Bean[]</child> | The array of child objects to add. |

#### **Returns**

None.

#### **Throws**

None.

# set<Field>

# Description

**set**<*Field*> sets the value of the field specified in the method name. Each setter method is named according to the fields defined for the parent object. For example, if the parent object contains a field named "DateOfBirth", the setter method for this field is named "setDateOfBirth". A setter method is created for each field in the parent object, including any fields containing standardized or phonetic data.

# **Syntax**

public void set<Field>(value)

#### **Parameters**

| Name  | Туре   | Description                                                                                                  |
|-------|--------|----------------------------------------------------------------------------------------------------|
| value | varies | The value of the field specified by the method name. The type of value depends on the field being populated. |

### **Returns**

None.

#### **Throws**

# ObjectException

# set<ObjectName>Id

## Description

**set**<*ObjectName*>**Id** sets the value of the <*ObjectName*>**Id** field in the parent object.

*Note:* This ID is set internally by eIndex. Do not set this field manually.

# **Syntax**

public void set<ObjectName>Id(String value)

#### **Parameters**

| Name  | Туре   | Description                                        |
|-------|--------|----------------------------------------------------|
| value | String | The value of the <b><i>ObjectName</i>Id</b> field. |

## Returns

None.

#### **Throws**

ObjectException

# 5.5.3 Child Beans

A Java Bean is created to represent each child object defined in the object definition of eIndex. The methods in these classes provide the ability to create a child object Bean and to set or retrieve the field values for that object Bean.

The name of each child object Bean class is the same as the name of each child object, with the word "Bean" appended. For example, if a child object in your object structure is named "Address", the name of the corresponding child class is "Address Bean". The methods in this class include a constructor method for the child object Bean, and get and set methods for each field defined for the child object. Most methods have dynamic names based on the name of the child object and the fields defined for that object. In the following methods, *Child>* indicates the name of a child object and *Field>* indicates the name of a field defined for the parent object.

### **Definition**

public final class < Child > Bean

#### Methods

- set<ObjectName>Id on page 106
- Child>Bean on page 107
- **delete** on page 107
- get<Field> on page 108

- get<Child>Id on page 108
- set<Field> on page 109
- set<Child>Id on page 109

### **Inherited Methods**

The following methods are inherited from java.lang.Object.

- equals
- hashcode
- notify
- notifyAll
- toString
- wait()
- wait(long arg)
- wait(long timeout, int nanos)

# <Child>Bean

# Description

< Child>Bean is the user-defined object Bean class. You can instantiate this class to create a new instance of the child object Bean class.

# **Syntax**

```
new <child>Bean()
```

#### **Parameters**

None.

#### Returns

An instance of the child object Bean.

### **Throws**

# ObjectException

# delete

## Description

**delete** removes the child object from the eIndex object. This is used with the **executeMatchUpdate** function to update a system object by deleting one of the child objects from the eIndex object.

# **Syntax**

```
public void delete()
```

# **Parameters**

None.

#### Returns

None.

### **Throws**

# ObjectException

# get<Field>

# Description

**get**<*Field*> retrieves the value of the field specified in the method name. Each getter method is named according to the fields defined for the child object. For example, if the child object contains a field named "ZipCode", the getter method for this field is named "getZipCode".

#### **Syntax**

```
public String get<Field>()
```

**Note:** The syntax for the getter methods depends of the type of data specified for the field in the object structure. For example, the getter method for a date field would have the following syntax: public Date get<Field>.

#### **Parameters**

None.

#### Returns

The value of the specified field. The type of data returned depends on the data type defined in the object definition.

## **Throws**

#### ObjectException

# get<*Child*>Id

# Description

**get**<*Child*>**Id** retrieves the unique identification code (primary key) of the object, as assigned by eIndex.

*Note:* This ID is set internally by eIndex. Do not set this field manually.

#### **Syntax**

```
public String get<Child>Id()
```

#### **Parameters**

None.

#### Returns

A string containing the unique ID of the child object.

#### **Throws**

# ObjectException

# set<Field>

# Description

**set**<*Field*> sets the value of the field specified in the method name. Each setter method is named according to the fields defined for the child object. For example, if the child object contains a field named "Address", the setter method for this field is named "setAddress". A setter method is created for each field in the child object, including any fields containing standardized or phonetic data.

# **Syntax**

public void set<Field>(value)

#### **Parameters**

| Name  | Туре   | Description                                                                                                    |
|-------|--------|----------------------------------------------------------------------------------------------------|
| value | varies | The value of the field specified by the method name. The type of value depends on the data type of the field being populated. |

#### **Returns**

None.

#### **Throws**

ObjectException

# set<Child>Id

# Description

**set**<*Child*>**Id** sets the value of the <*Child*>**Id** field in the child object.

# **Syntax**

public void set<Child>Id(String value)

# **Parameters**

| Name  | Туре   | Description                                  |
|-------|--------|----------------------------------------------|
| value | String | The value of the <b>&lt;</b> Child>Id field. |

# **Returns**

None.

#### **Throws**

ObjectException

# 5.5.4 **DestinationEO**

This class represents an enterprise object involved in a merge. This is the enterprise object whose EUID was kept in the final merge result record. A DestinationEO object is used when unmerging two enterprise objects.

#### **Definition**

```
public class DestinationEO
```

#### Methods

getEnterprise<ObjectName> on page 110

# getEnterprise<ObjectName>

# Description

**getEnterprise**<*ObjectName*> (where <*ObjectName*> is the name of the primary parent object) retrieves the surviving enterprise object from a merge transaction in order to allow the records to be unmerged.

# **Syntax**

```
public Enterprise<ObjectName> getEnterprise<ObjectName>()
  where <ObjectName> is the name of the primary parent object.
```

#### **Parameters**

None.

#### Returns

The surviving enterprise object from a merge transaction.

#### Throws

None.

# 5.5.5 Search<ObjectName>Result

This class represents the results of a search. A Search<*ObjectName*>Result object (where <*ObjectName*> is the name of the primary parent object) is returned as a result of a call to "searchBlock", "searchExact", or "searchPhonetic".

#### **Definition**

public class Search<ObjectName>Result

#### Methods

- getEUID on page 111
- getComparisonScore on page 111
- get<ObjectName> on page 111

# getEUID

# Description

getEUID retrieves the EUID of a search result record.

# **Syntax**

```
public String getEUID()
```

# **Parameters**

None.

#### Returns

A string containing an EUID.

#### **Throws**

None.

# getComparisonScore

# Description

**getComparisonScore** retrieves the weight that indicates how closely a search result record matched the search criteria.

# **Syntax**

```
public String getComparisonScore()
```

#### **Parameters**

None.

# Returns

A string containing a comparison weight.

# **Throws**

None.

# get<ObjectName>

# Description

**get**<*ObjectName*> retrieves an object bean for a search result record.

# **Syntax**

```
public String get<ObjectName>Bean()
  where <ObjectName> is the name of the primary parent object.
```

#### **Parameters**

None.

#### Returns

An object bean.

#### **Throws**

None.

# 5.5.6 SourceEO

This class represents an enterprise object involved in a merge. This is the enterprise object whose EUID was not kept in the final merge result record. A SourceEO object is used when unmerging two enterprise objects.

#### **Definition**

```
public class SourceEO
```

#### Methods

getEnterprise<ObjectName> on page 112

# getEnterprise<ObjectName>

# Description

**getEnterprise**<*ObjectName*> (where <*ObjectName*> is the name of the primary parent object) retrieves the non-surviving enterprise object from a merge transaction in order to allow the records to be unmerged.

#### **Syntax**

```
public Enterprise<ObjectName> getEnterprise<ObjectName>()
  where <ObjectName> is the name of the primary parent object.
```

#### **Parameters**

None.

# Returns

The non-surviving enterprise object from a merge transaction.

#### **Throws**

None.

# 5.5.7 System<ObjectName>PK

This class represents the primary keys in a system object, which include the processing code for the originating system and the local ID of the object in that system. The class is named for the primary object. For example, if the primary object is named "Person", this class is named "SystemPersonPK". If the primary object is named "Company", this class is named "SystemCompanyPK". The methods in these classes provide the ability to create an instance of the class and to retrieve the system processing code and the local ID.

#### **Definition**

```
public class System<ObjectName>PK
  where <ObjectName> is the name of the primary parent object.
```

#### **Methods**

- System<ObjectName>PK on page 113
- getLocalId on page 113
- getSystemCode on page 114

# System<ObjectName>PK

# Description

**System**<*ObjectName*>**PK** is the user-defined system primary key object. This object contains a system code and a local ID. Use this constructor method to create a new instance of a system primary key object.

#### **Syntax**

```
new System<ObjectName>PK()
```

where *<ObjectName>* is the name of the primary parent object.

#### **Parameters**

None.

# Returns

An instance of the system primary key object.

#### **Throws**

None.

# getLocalId

#### Description

**getLocalID** retrieves the local identifier from a system primary key object.

# **Syntax**

```
public String getLocalId()
```

# **Parameters**

None.

# **Returns**

A string containing a local identifier.

# **Throws**

None.

# getSystemCode

# Description

**getSystemCode** retrieves the system's processing code from a system primary key object.

# **Syntax**

```
public String getSystemCode()
```

# **Parameters**

None.

#### **Returns**

A string containing the processing code for a system.

# **Throws**

None.

# **Glossary**

# alphanumeric search

A type of search that looks for records that precisely match the specified criteria. This type of search does not allow for misspellings or data entry errors, but does allow the use of wildcard characters.

#### assumed match

When the matching weight between two records is at or above a weight you specify, (depending on the configuration of matching parameters) the objects are an assumed match and are merged automatically (see "Automatic Merge").

# automatic merge

When two records are assumed to be matches of one another (see "Assumed Match"), the system performs an automatic merge to join the records rather than flagging them as potential duplicates.

# **Blocking Query**

The query used during matching to search the database for possible matches to a new or updated record. This query makes multiple passes against the database using different combinations of criteria. The criteria is defined in the Candidate Select file.

#### Candidate Select file

The eIndex configuration file that defines the queries you can perform from the Enterprise Data Manager (EDM) and the queries that are performed for matching.

#### candidate selection

The process of performing the blocking query for match processing. See *Blocking Query*.

# candidate selection pool

The group of possible matching records that are returned by the blocking query. These records are weighed against the new or updated record to determine the probability of a match.

#### checksum

A value added to the end of an EUID for validation purposes. The checksum for each EUID is derived from a specific mathematical formula.

# code list

A list of values in the sbyn\_common\_detail database table that is used to populate values in the drop-down lists of the EDM.

# code list type

A category of code list values, such as states or country codes. These are defined in the sbyn\_common\_header database table.

# duplicate threshold

The matching probability weight at or above which two records are considered to potentially represent the same person.

#### **EDM**

See Enterprise Data Manager.

# **Enterprise Data Manager**

Also known as the EDM, this is the web-based interface that allows monitoring and manual control of the master index database. The configuration of the EDM is stored in the Enterprise Data Manager file in the eIndex Project.

#### enterprise object

A complete object representing a specific entity, including the SBR and all associated system objects.

#### ePath

A definition of the location of a field in an eIndex object. Also known as the *element path*.

#### **EUID**

The enterprise-wide unique identification number assigned to each member profile in the master index. This number is used to cross-reference member profiles and to uniquely identify each member throughout your organization.

# eIndex Manager Service

An eIndex component that provides an interface to all eIndex components and includes the primary functions of eIndex. This component is configured by the Threshold file.

#### field IDs

An identifier for each field that is defined in the standardization engine and referenced from the Match Field file.

#### **Field Validator**

An eIndex component that specifies the Java classes containing field validation logic for incoming data. This component is configured by the Field Validation file.

#### Field Validation file

The eIndex configuration file that specifies any default or custom Java classes that perform field validations when data is processed.

#### local ID

A unique identification code assigned to an member in a specific local system. A member profile may have several local IDs in different systems. The name of the local ID field is configurable on the EDM, and might have been modified for your implementation.

#### master person index

A database application that stores and cross-references information about the members in a business organization, regardless of the computer system from which the information originates.

#### **Match Field File**

An eIndex configuration file that defines normalization, parsing, phonetic encoding, and the match string for an instance of eIndex. The information in this file is dependent on the type of data being standardized and matched.

#### match pass

During matching several queries are performed in turn against the database to retrieve a set of possible matches to an incoming record. Each query execution is called a match pass.

#### match string

The data string that is sent to the match engine for probabilistic weighting. This string is defined by the match system object defined in the Match Field file.

# match type

An indicator specified in the **MatchingConfig** section of the Match Field configuration file that tells the match engine which rules to use to match information.

# matching probability weight

An indicator of how closely two records match one another. The weight is generated using matching algorithm logic, and is used to determine whether two records represent the same member.

# **Matching Service**

An eIndex component that defines the matching process. This component is configured by the Match Field file.

#### matching threshold

The lowest matching probability weight at which two records can be considered a match of one another.

# matching weight or match weight

See matching probability weight.

#### member

Any person who participates within your business enterprise. A member could be a customer, employee, patient, and so on.

# member profile

A set of information that describes characteristics of one member. A profile includes demographic and identification information about a member and contains a single best record and one or more system records.

# merge

To join two member profiles or system records that represent the same person into one member profile.

# merged profile

See non-surviving profile.

# non-surviving profile

A member profile that is no longer active because it has been merged into another member profile. Also called a *merged profile*.

#### normalization

A component of the standardization process by which the value of a field is converted to a standard version, such as changing a nickname to a common name.

#### object

A component of a member profile, such as a person object, which contains all of the demographic data about a person, or an address object, which contains information about a specific address type for a person.

#### parsing

A component of the standardization process by which a freeform text field is separated into its individual components, such as separating a street address field into house number, street name, and street type fields.

# phonetic encoding

A standardization process by which the value of a field is converted to its phonetic version.

# phonetic search

A search that returns phonetic variations of the entered search criteria, allowing room for misspellings and typographic errors.

#### potential duplicates

Two different enterprise objects that have a high probability of representing the same entity. The probability is determined using matching algorithm logic.

#### probabilistic weighting

A process during which two records are compared for similarities and differences, and a matching probability weight is assigned based on the fields in the match string. The higher the weight, the higher the likelihood that two records match.

# probability weight

See matching probability weight.

#### **Query Builder**

An eIndex component that defines how queries are processed. The user-configured logic for this component is contained in the Candidate Select file.

#### **SBR**

See single best record.

#### single best record

Also known as the SBR, this is the best representation of a member's information. The SBR is populated with information from all source systems based on the survivor strategies defined for each field. It is a part of a member's enterprise object and is recalculated each time a system record is updated.

#### standardization

The process of parsing, normalizing, or phonetically encoding data in an incoming or updated record. Also see *normalization*, *parsing*, and *phonetic encoding*.

#### survivor calculator

The logic that determines which fields from which source systems should be used to populate the SBR. This logic is a combination of Java classes and user-configured logic contained in the Best Record file.

# survivorship

Refers to the logic that determines which fields are used to populate the SBR. The survivor calculator defines survivorship.

#### system

A computer application within your company where information is entered about the members in eIndex and that shares this information with eIndex (such as a registration system). Also known as "source system" or "external system".

# system object

A record received from a local system. The fields contained in system objects are used in combination to populate the SBR. The system objects for one person are part of that person's enterprise object.

#### tab

A heading on an application window that, when clicked, displays a different type of information. For example, click the EDM tab on the Define Enterprise Object window to display the EDM attributes.

#### Threshold file

An eIndex configuration file that specifies duplicate and match thresholds, EUID generator parameters, and which blocking query defined in the Candidate Select file to use for matching.

# transaction history

A stored history of an enterprise object. This history displays changes made to the object's information as well as merges, unmerges, and so on.

#### **Update Manager**

The component of the master index that contains the Java classes and logic that determines how records are updated and how the SBR is populated. The user-configured logic for this component is contained in the Best Record file.

119

# Index

| maex                                                  |                                     |
|-------------------------------------------------------|-------------------------------------|
|                                                       | D                                   |
|                                                       | data structure 9                    |
|                                                       | database                            |
| A                                                     | diagram 59                          |
| API classes 64                                        | tables 44–45                        |
|                                                       | database scripts                    |
| appl_id column 47, 49                                 | Code List 17                        |
| application server 21 assumedmatch sequence number 53 | Create database 17                  |
| assumedmatchid column 47                              | Create User Code Data 17            |
| audience 12                                           | Create User Indexes 17              |
| audit sequence number 53                              | Drop database 17                    |
| audit_id column 48                                    | Drop User Indexes 17                |
| audit_id column 40                                    | Systems 17                          |
|                                                       | datedata column 52                  |
| В                                                     | delta column 58                     |
| Post Dogged file 16, 17                               | Deployment Profile 21               |
| Best Record file 16, 17                               | descr column 47, 49, 50             |
| blocking query 38<br>booleandata column 51            | description column 52, 55, 58       |
|                                                       | DestinationEO methods 110           |
| bytedata column 51                                    | detail column 48                    |
|                                                       | document                            |
| C                                                     | conventions 12                      |
| candidate meet 20                                     | document conventions 12             |
| candidate pool 38                                     | documents, related 12               |
| Candidate Select file 16                              | Drop database script 17             |
| child Bean methods 107–110                            | Drop User Indexes 17                |
| child class methods 74–77                             | DuplicateThreshold 37               |
| child objects 44                                      |                                     |
| childtype column 54, 57                               | E                                   |
| client Projects 20                                    | E                                   |
| code column 47, 49, 50, 58                            | editors                             |
| Code List script 17 common_detail_id column 49        | Java source 15                      |
| common_header_id column 49                            | text 14                             |
|                                                       | XML 14                              |
| components<br>eIndex Project 15                       | eGate Integrator 26                 |
| eIndex Repository 14                                  | eIndex                              |
| Environment 21                                        | runtime components 22–24            |
| runtime 22–24                                         | eIndex Manager Service 16, 23       |
| connectivity components 20                            | eIndex Projects                     |
| creatdate column 54                                   | components 15                       |
| Create database script 17                             | eIndex Repository                   |
| Create User Code Data 17                              | components 14                       |
| Create User Indexes 17                                | eInsight                            |
| create_by column 48                                   | Java methods for 19                 |
| create_date column 47, 48, 49, 50, 56                 | eInsight Integration                |
| create_userid column 47, 49, 50, 56                   | methods 94–95                       |
| createdate column 57                                  | eInsight integration 65             |
|                                                       | Enterprise Data Manager file 16, 24 |

createfunction column 54, 57 createsystem column 57 createuser column 54, 57 Custom Plug-ins 17

| Enterprise Designer 14 Projects 15     | M                                  |
|----------------------------------------|------------------------------------|
| Environment components 21              | MasterController 65                |
| EUID column 46, 47, 48, 50, 51, 56, 58 | match engine 16                    |
| EUID sequence number 53                | Match Engine node 18               |
| euid_aux column 48                     | Match Field file 16                |
| EUID1 column 53, 57                    | match threshold 38                 |
| EUID2 column 52, 58                    | matching algorithm 10              |
| eVision Studio                         | Matching Service 16, 23            |
| Java methods for 19                    | MatchThreshold 37, 39              |
| exact match processing 38              | max_input_len column 50            |
| executeMatch 37, 65                    | merge 45                           |
| External Systems 21                    | merge sequence number 53           |
| method OTD for 18                      | merge_euid column 51               |
| medica 612 for 10                      | merge_id column 51                 |
|                                        | merge_transactionnum column 51     |
| F                                      | message processing 38              |
| Field Validation file 17               | blocking query 38                  |
| floatdata column 52                    | candidate pool 38                  |
| format column 55, 59                   | exact match 38                     |
| function column 48, 58                 | match threshold 38                 |
| Tunction column 10, 30                 | potential duplicates 38            |
|                                        | same system 38–39                  |
| Н                                      | messages                           |
| highmatchflag column 52                | inbound 26                         |
| highmatchflag column 52                | inbound processing 37              |
|                                        | origin 26                          |
| 1                                      | outbound 34                        |
| id longth column FF                    | processing 25                      |
| id_length column 55                    | routing 27                         |
| inbound messages 26                    | transformation 27                  |
| input_mask column 56, 59               | method OTD 18, 37, 65, 78–94       |
| integerdata column 51 INTEGRITY 10     | classes                            |
| INTEGRITI IU                           | child classes 73                   |
|                                        | parent class <b>65</b>             |
| J                                      | helper classes                     |
| Inva ADI 10 CA                         | child bean class 106               |
| Java API 10, 64                        | parent bean class 99               |
| Java methods, dynamic 18               | Search(Object)Result class 110     |
| Java reference 64                      | System(Object) class 110, 112, 113 |
| Java source editor 15                  |                                    |
| JMS IQ Managers 21                     | 0                                  |
|                                        | O                                  |
| K                                      | Object Definition 43               |
| trant avid column F1                   | Object Definition file 16          |
| kept_euid column 51                    | Object Persistence Service 24      |
|                                        | object structure 10, 18            |
| L                                      | Object Type Definition 18          |
| lid column 46 47 E0 E4 E0              | OneExactMatch 37, 39               |
| lid column 46, 47, 50, 54, 58          | outbound messages 34               |
| lid2 column 57                         |                                    |
| lid2 column 57                         | P                                  |
| Logical Host 21                        |                                    |
| longdata column 51                     | parent Bean methods 100–106        |

| parent class methods 66–73            | sbyn_common_header sequence number 54     |
|---------------------------------------|-------------------------------------------|
| parent objects 44                     | sbyn_enterprise 45, 50                    |
| path column 51                        | sbyn_merge 45, 51                         |
| potential duplicates 38, 45           | sbyn_overwrite 45, 51                     |
| potentialduplicate sequence number 53 | sbyn_potentialduplicates 45, 52           |
| potentialduplicateid column 52        | sbyn_seq_table 45, 53                     |
| primary_object_type column 48         | sbyn_system 45                            |
| processing logic 37                   | sbyn_systemobject 45, 54                  |
| Project components                    | sbyn_systems 55                           |
| Custom Plug-ins 17                    | sbyn_systemsbr 45, 56                     |
| Deployment Profile 21                 | sbyn_transaction 45, 57                   |
| for connectivity 20                   | sbyn_user_code 58                         |
| Match Engine node 18                  | sbyn_user_table 45                        |
| outbound OTD 18                       | Screenshots 12                            |
| Standardization Engine node 18        | search object result methods 111          |
| Projects                              | Security 21                               |
| client 20                             | file 17                                   |
|                                       | SeeBeyond Match Engine 10                 |
| $\circ$                               | configuration files 18                    |
| Q                                     | seq_count column 53                       |
| queries 38                            | seq_name column 53                        |
| Query Builder 16, 23                  | sequence numbers                          |
| Query Manager 24                      | 54                                        |
|                                       | assumedmatch 53                           |
| R                                     | audit 53                                  |
| N .                                   | EUID 53                                   |
| read_only column 47, 49, 50           | merge 53                                  |
| related publications 12               | potentialduplicate 53                     |
| resolvedcomment column 52             | sbr <b>54</b>                             |
| resolveddate column 52                | sbyn_appl 54                              |
| resolveduser 52                       | sbyn_common_detail 54                     |
| revisionnumber column 57              | sbyn_common_header 54                     |
| runtime environment                   | transactionnumber 53                      |
| functions 21                          | Services 21, 26                           |
| overview 21                           | single best record 10, 24, 43, 44         |
|                                       | SourceEO methods 112                      |
| C                                     | standardization engine 16                 |
| S                                     | Standardization Engine node 18            |
| same system processing 38–39          | STATUS column 55                          |
| SameSystemMatch 37                    | status column 52, 55, 57                  |
| SBR                                   | stringdata column 51                      |
| see single best record                | survivor calculator 10, 16, 24            |
| sbyn_(child_object) 44, 46            | survivor strategy 24                      |
| sbyn_(child_object)sbr 44, 46         | system object primary key methods 113–114 |
| sbyn_(object_name) 44, 45             | system record 44                          |
| sbyn_(object_name)sbr 44, 46          | systemcode column 46, 47, 50, 54, 55, 58  |
| sbyn_appl 44, 47                      | Systems script 17                         |
| sbyn_appl sequence number 54          | systemuser column 58                      |
| sbyn_assumedmatch 44, 47              |                                           |
| sbyn_audit 44, 48                     | T                                         |
| sbyn_common_detail 44, 49             |                                           |
| sbyn_common_detail sequence number 54 | text editor 14                            |
| sbyn_common_header 44, 49             | Threshold file 16                         |
|                                       | timestamp column 58                       |

#### Index

timestampdata column 52 transaction history 21, 45 transactionnumber column 48, 52, 57 transactionnumber sequence number 53 typ\_table\_code column 50 type column 51, 52

# U

unmerge\_transactionnum column 51 update 38
Update Manager 16, 24
update policies 17
update\_date column 56
update\_userid column 56
UPDATEDATE column 55
updatedate column 57
updatefunction column 55, 57
update-mode 38
updateuser column 55, 57

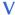

value\_mask column 56, 59

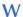

Web Connectors 21 weight column 48, 52

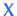

XML editor 14